# **Immersive experiences in Pharo: what Pharo users are doing!**

<http://stephane.ducasse.free.fr> <http://www.pharo.org> <http://consortium.pharo.org>

> Université de Lille

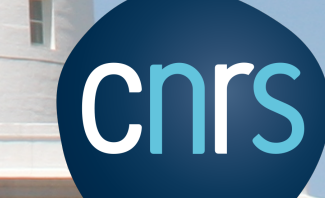

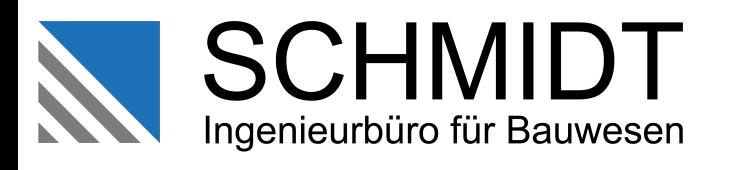

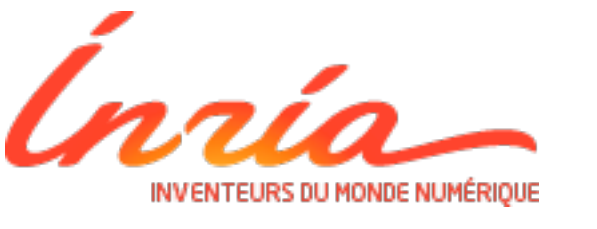

THALES

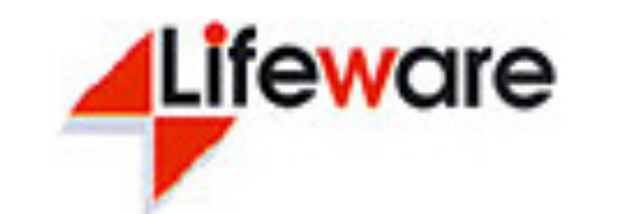

**ZWEIIDENKER** 

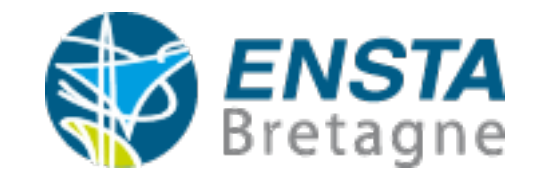

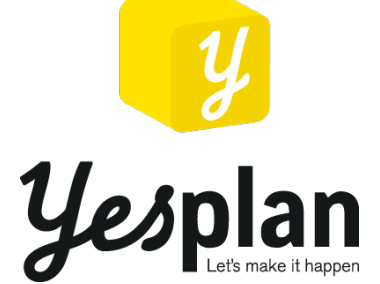

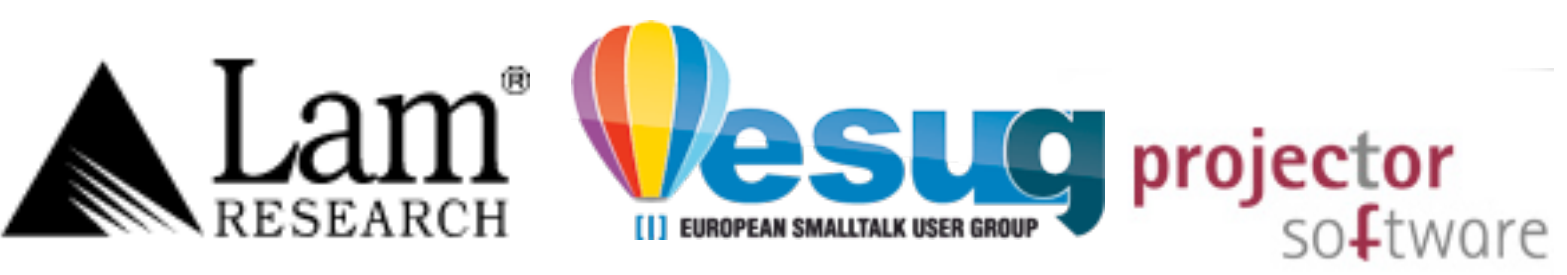

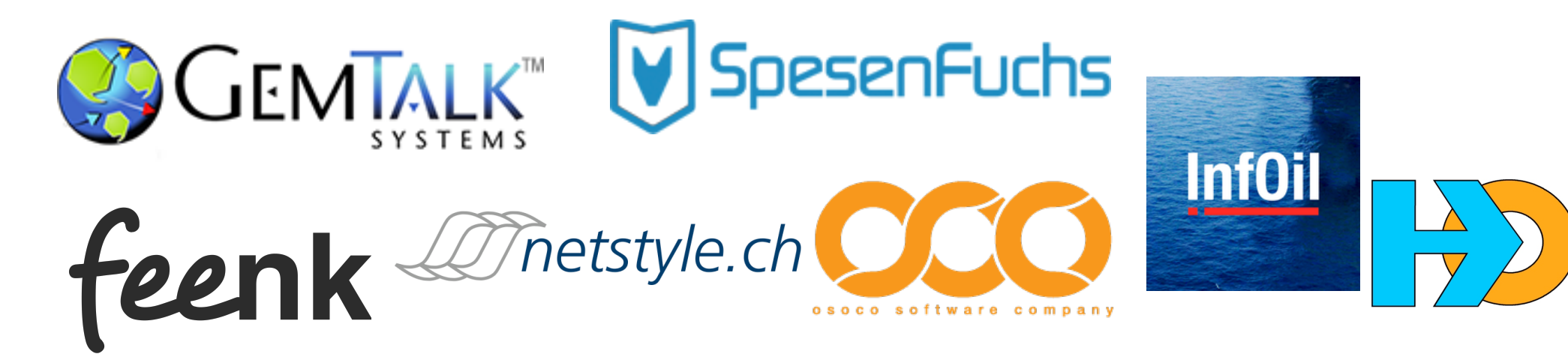

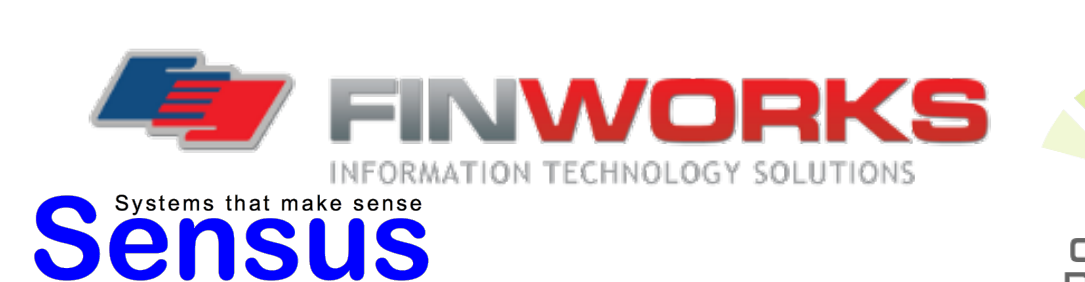

inspired! BetaNine

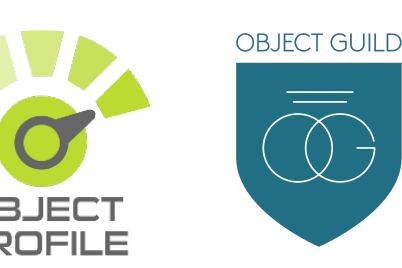

telna

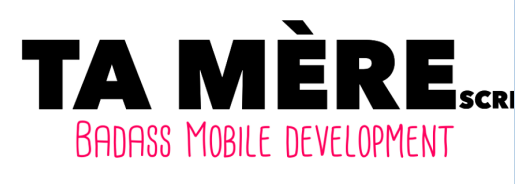

**1.1.** works

# **A journey in an immersive environment**

- Appetizer first
- Pharo in 5 min
- Music, 3D, Graphics and more in Pharo

### **Pharo is highly immersive**

### if a compiler would be an aquarium

# **compiling a program would like writing on a black board**

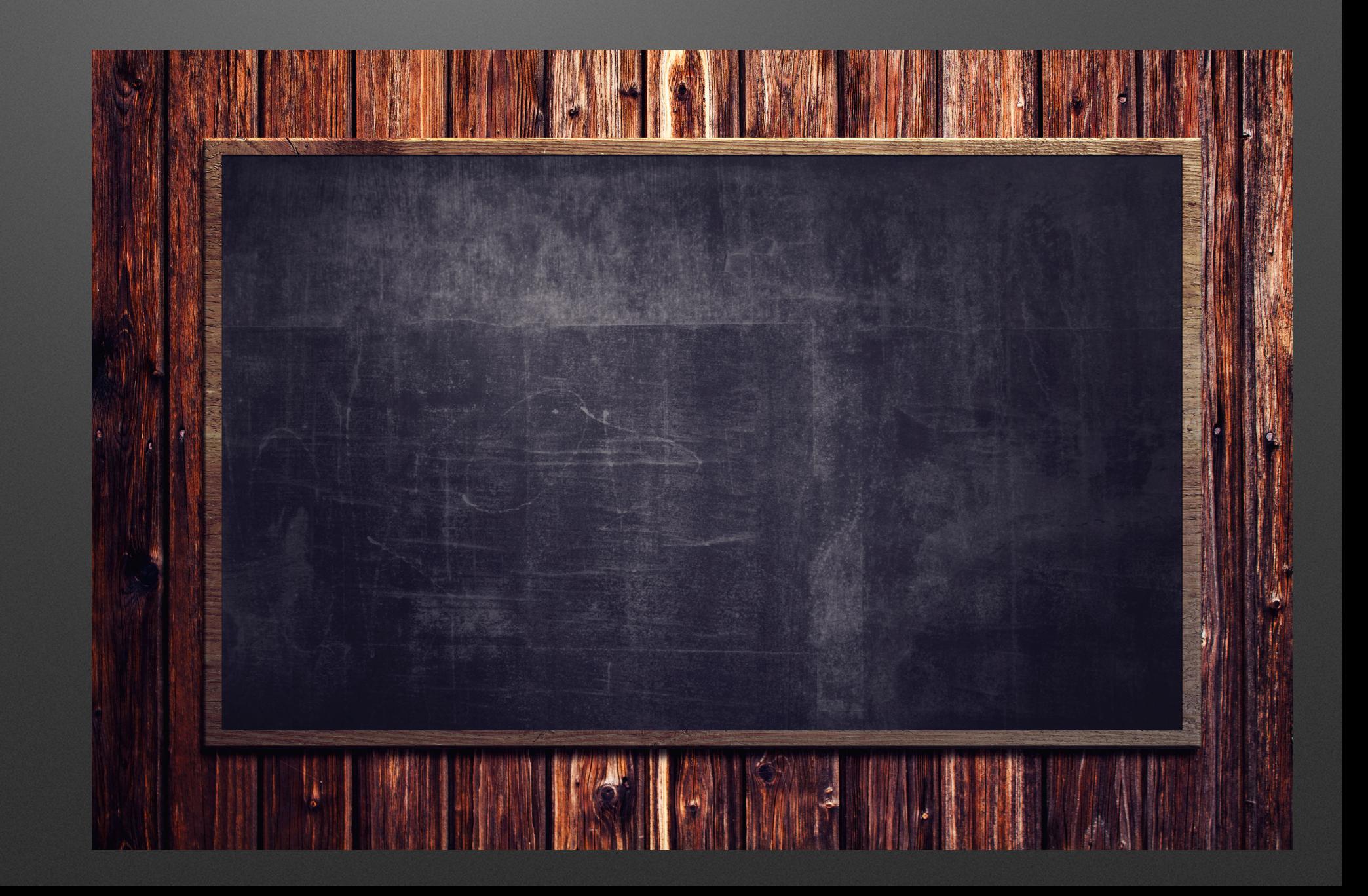

### Immersing...

# Pharo is not a blackbox Everything is fully inspectable and reflective

# **You are immersed and interacting with objects**

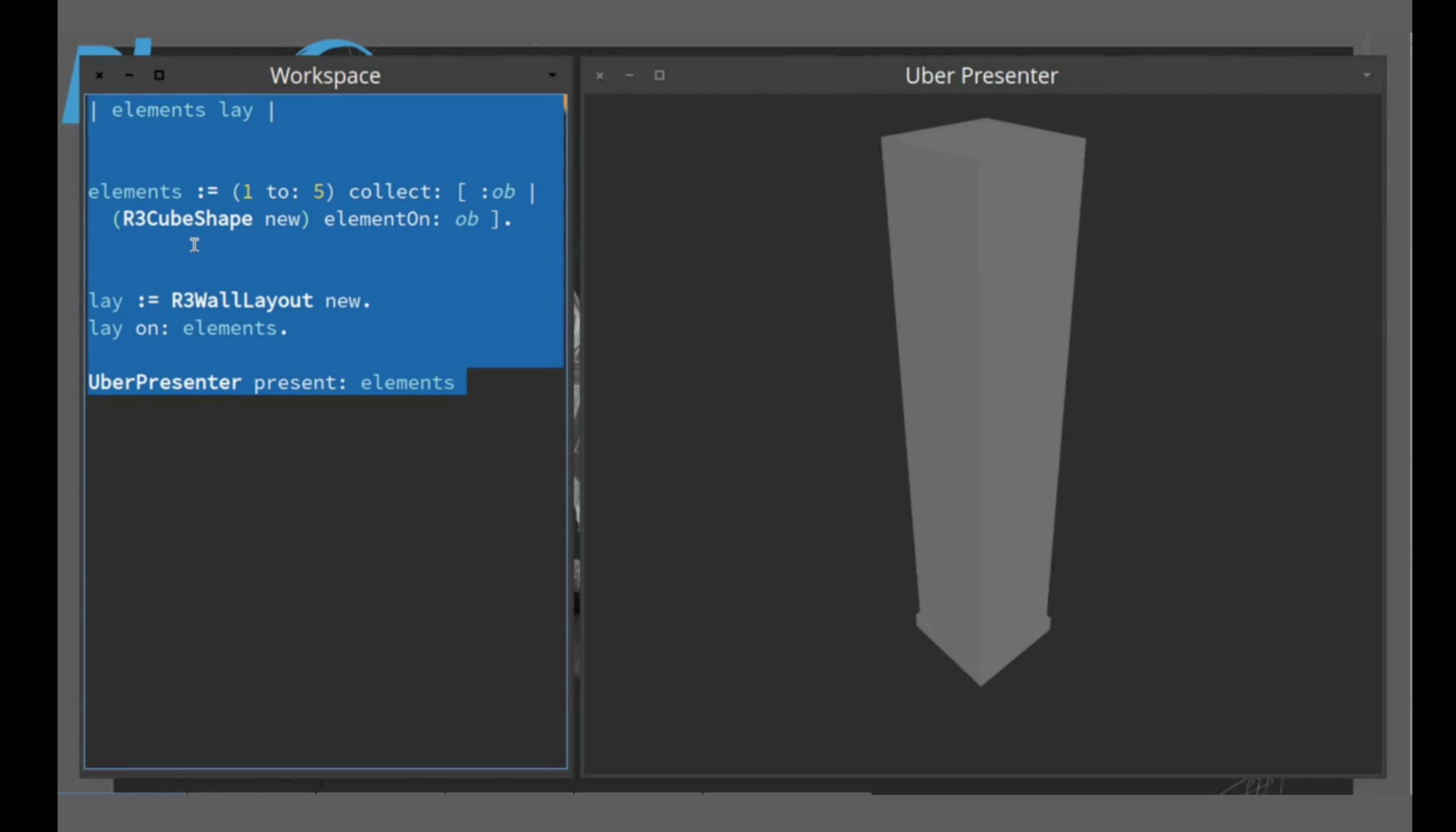

# **We can do the same with web app, sockets, networks, sensors, living programing….**

**Hackers scripting live the coffee machine**

E E

# **A journey in an immersive environment**

- Appetizer first
- Pharo in 5 min
- Music, 3D, Graphics and more in Pharo

# **Pharo!**

- System: Pure object language + full IDE
- Powerful, elegant and fun to program
- . Living system under your fingers
- Works on Mac OSX, Linux(es), iOS, Windows, Pi,
- 100% MIT

# **Pharo in Numbers**

17 releases since 2008 Language Core + IDE + Tools + Frameworks ~800 packages (tests included)

~ 27000 tests 5 platforms (11 Oses) # 10k classes # 137k methods 61 Mb (64 bits)

[http://github.com/pharo](http://github.com/pharo-project/Pharo)[project/Pharo](http://github.com/pharo-project/Pharo) (~330 forks, 15/123 international contributors)

Growing ecosystem polymath pharo-graphics pharo-gis pharo-container pharo-ai

### **A powerful engine to invent (y)our future**

### An ecosystem where innovation/business bloom

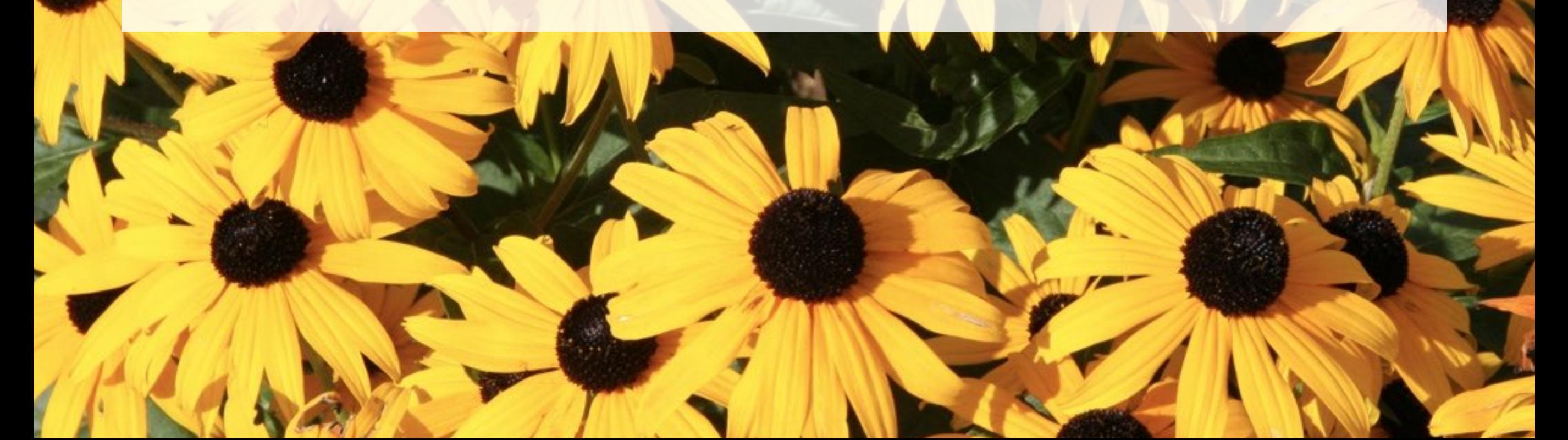

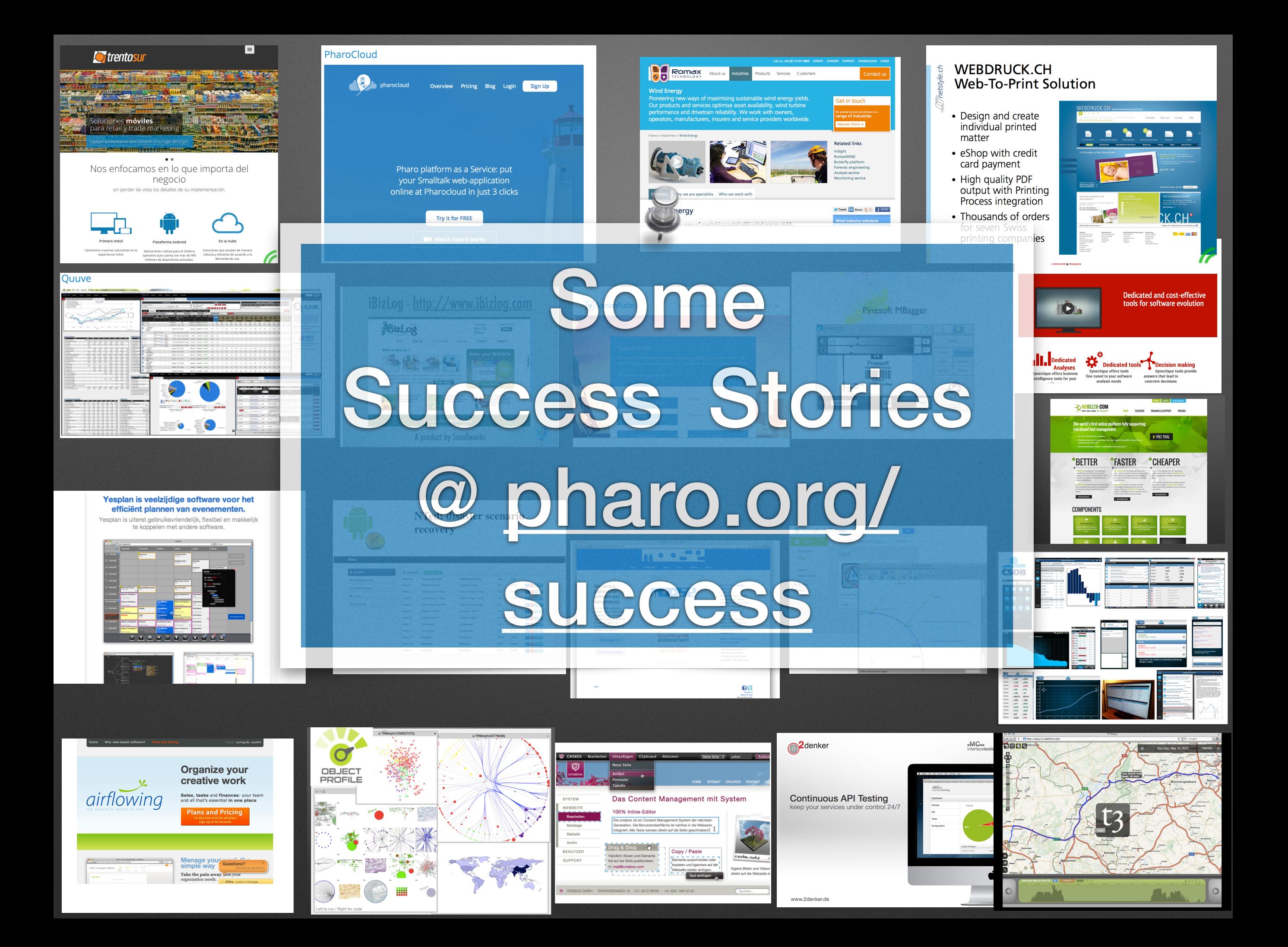

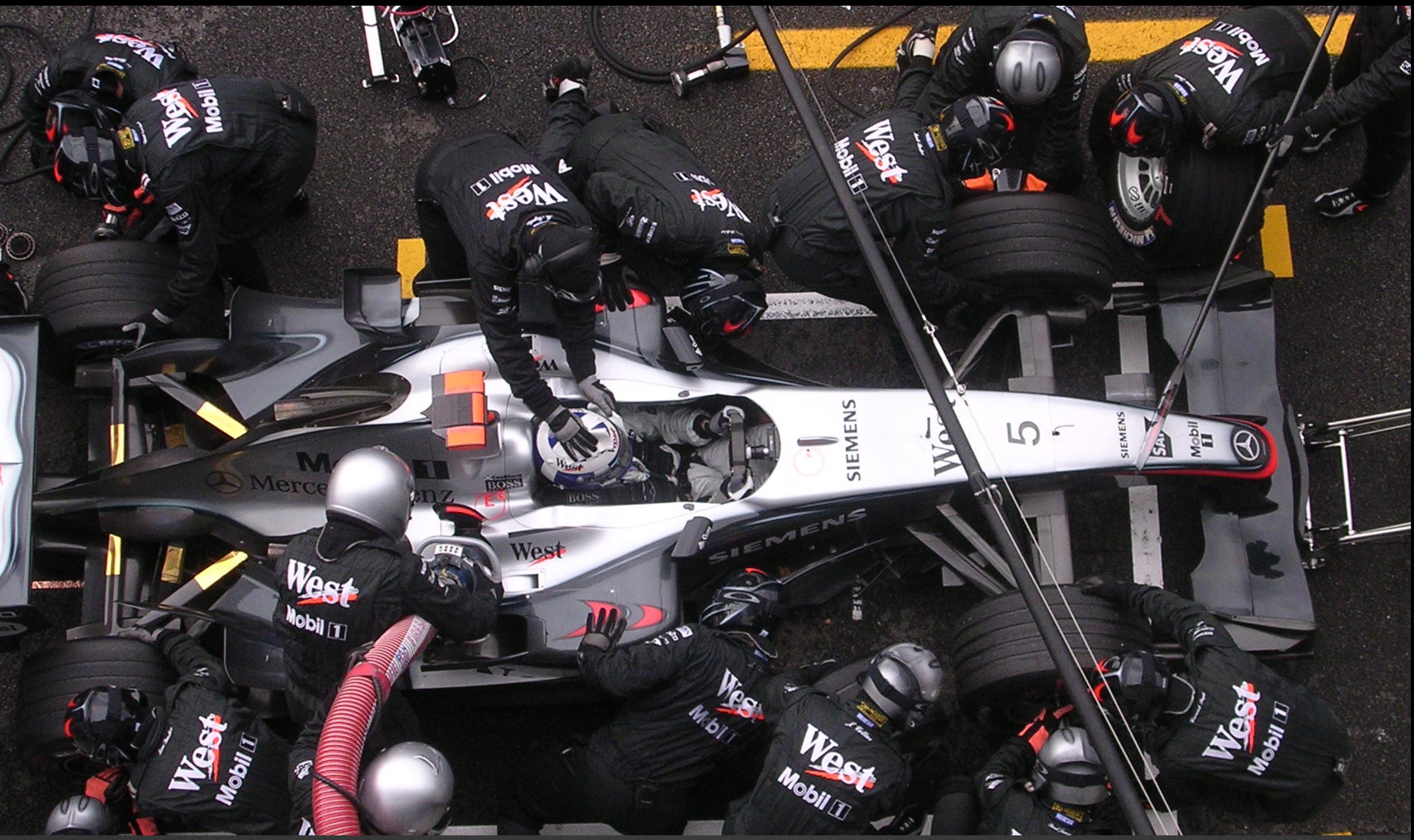

# **Pharo is our vehicle We improve it everyday**

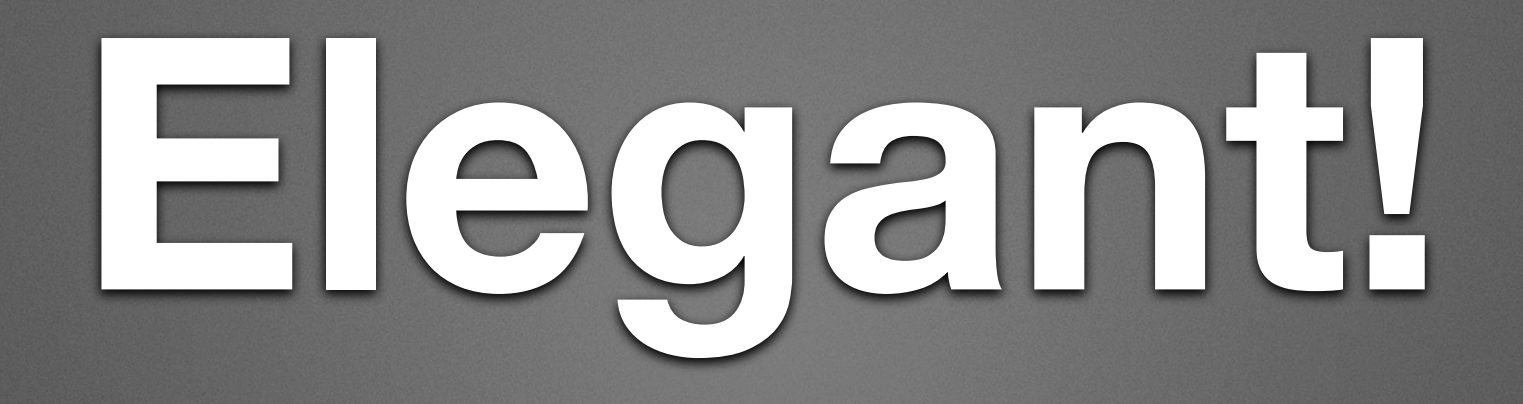

- Full syntax on a postcard
- Simple and powerful objet model

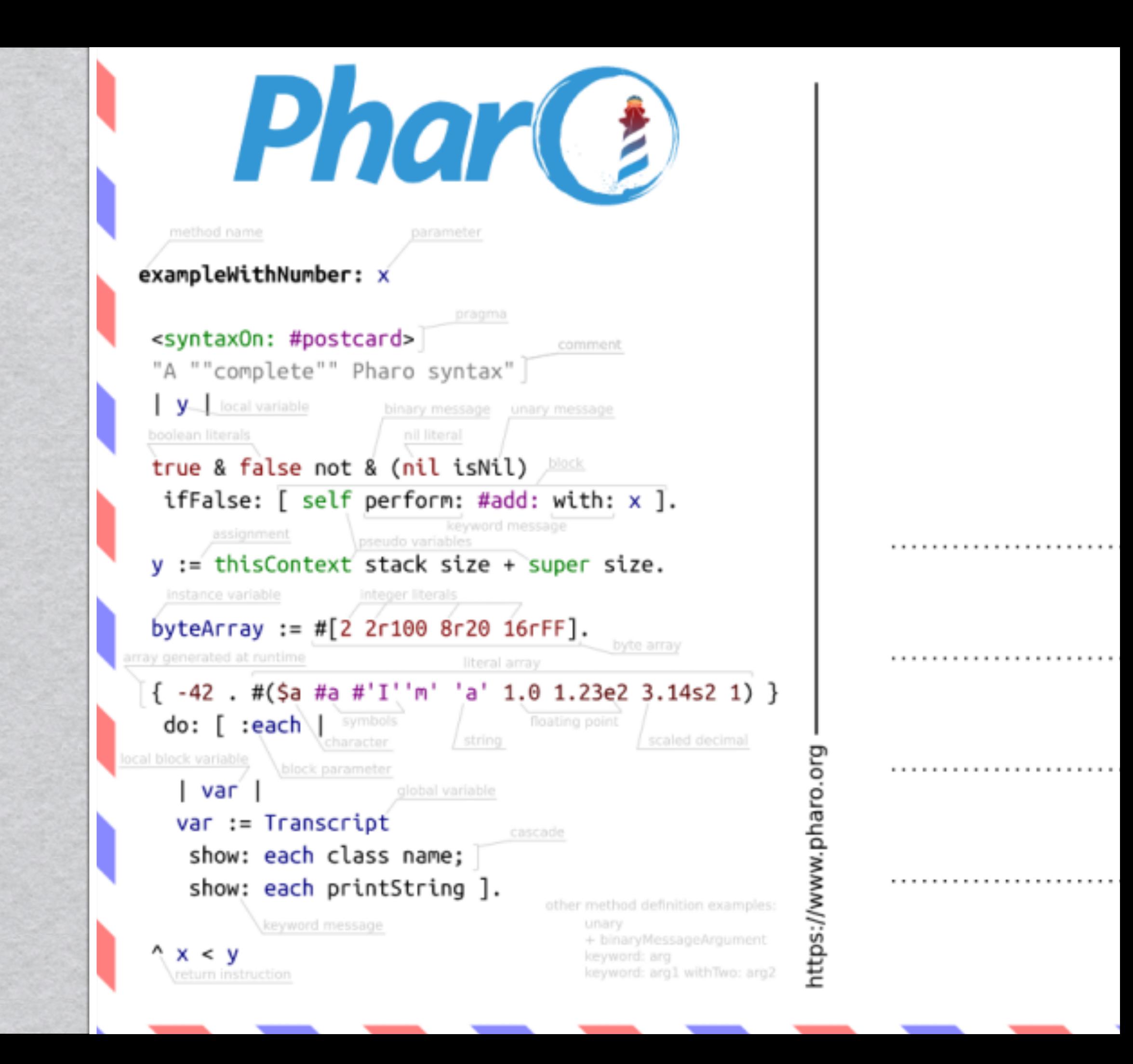

#### **Yes the full Syntax!**

#### Yes there is nothing else...

# **A Pure World of Objects**

# Only

# objects + messages + closures

mouse, booleans, arrays, numbers, strings, windows, scrollbars, canvas, files, trees, compilers, sound, url, socket, fonts, text, collections, stack, shortcut, streams, …

# **A journey in an immersive environment**

- Appetizer first
- Pharo in 7 min
- Music, 3D, Graphics and more in Pharo

#### **Live Music**

#### **D. Cipriano - DJ lucretio**

- Live performance
- [https://www.youtube.com/watch?v=4lhoYmI\\_ivs](https://www.youtube.com/watch?v=4lhoYmI_ivs)
- <https://www.youtube.com/watch?v=S2Dff90aYDI>
- Currently connecting Pharo live music with Faust

### **Live Music**

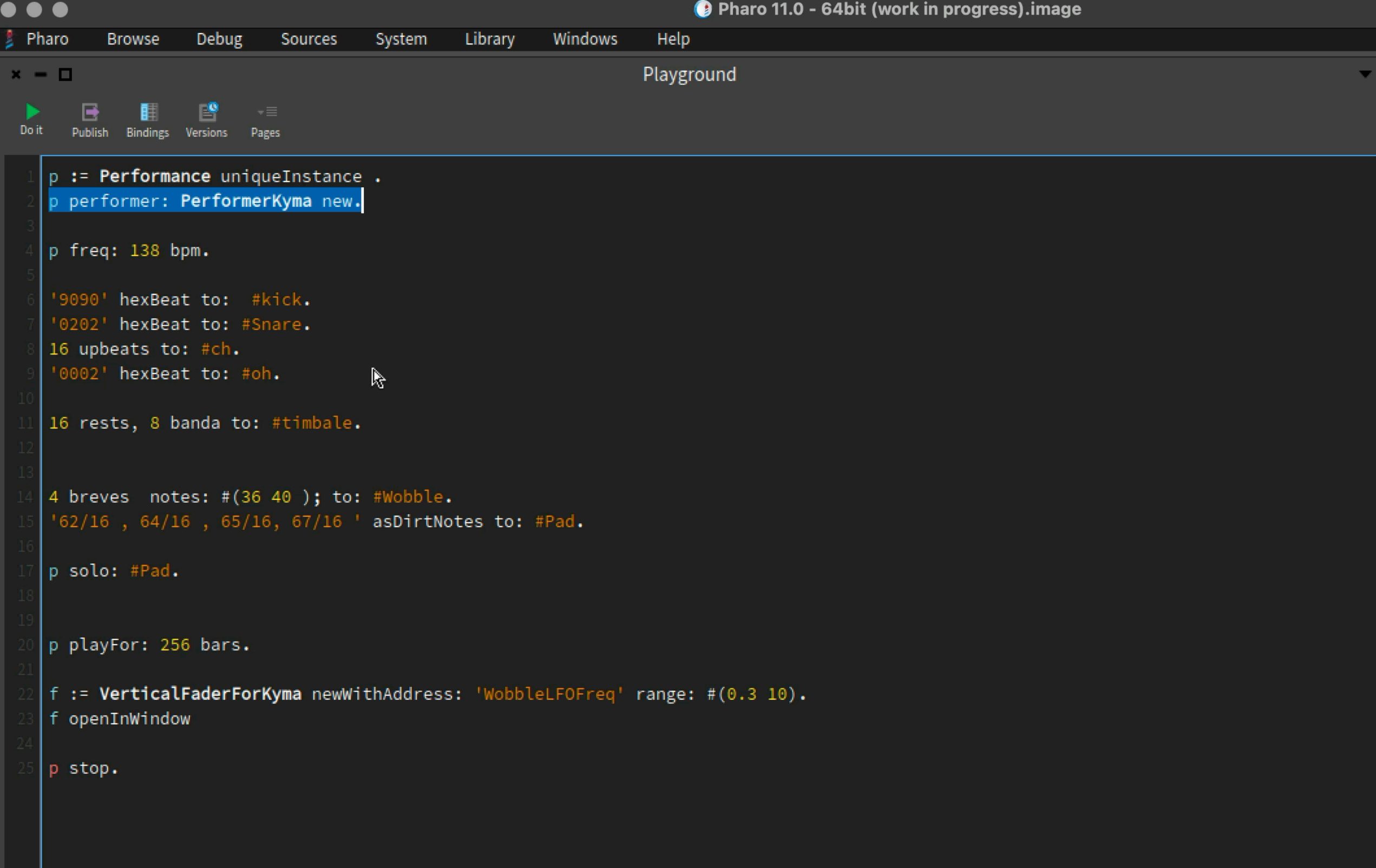

# **Live Music with SuperDirt**

```
O PharoMusic.image
\bullet\bullet\bulletPlayground
 p := Performance uniqueInstance.
 p performer: PerformerSuperDirt new.
 |p \text{ freq}: 155 bpm.p muteAll.
  'sd' once.
  'rekall' once.
  'bd:3 ~ ~ \sim sd:2 ~ ~ ~ bd:3 d~ bd:4 ~ sd:2 ~ ~ rim ~' forDirt to: #rhythm.
 16 semiquavers sound: 'supergong' dirtNotes: #( 3 4 0) to: #synpop.
 \vert16 semiquavers sound: 'sd' dirtNotes: #(0 3 7 4 9) to: #snare.
 \vert4 breves sound: 'superhoover'; chords: 'f#-minor a-minor7 f#-minorsharp5 g-sus4'; to:
 #hoover; gain: 0.89.
 #(7 16) euclidean arpeggiate: 'f#-minor a-minor5 f#-major'; to: 'supersquare'.
 " vertical fader to control the performance speed"
 \sqrt{6} := VerticalFaderFreq new.
 \sqrt{6} openInWindow.
```
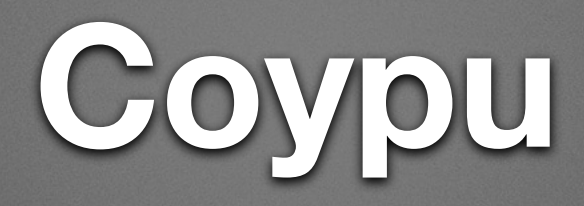

- <https://github.com/lucretiomsp/Coypu>
- Interface via OSC
- Can talk to many external tools
- SuperDirt
- Phausto: Faust DSP inside Pharo

# **How spectators can understand shows?**

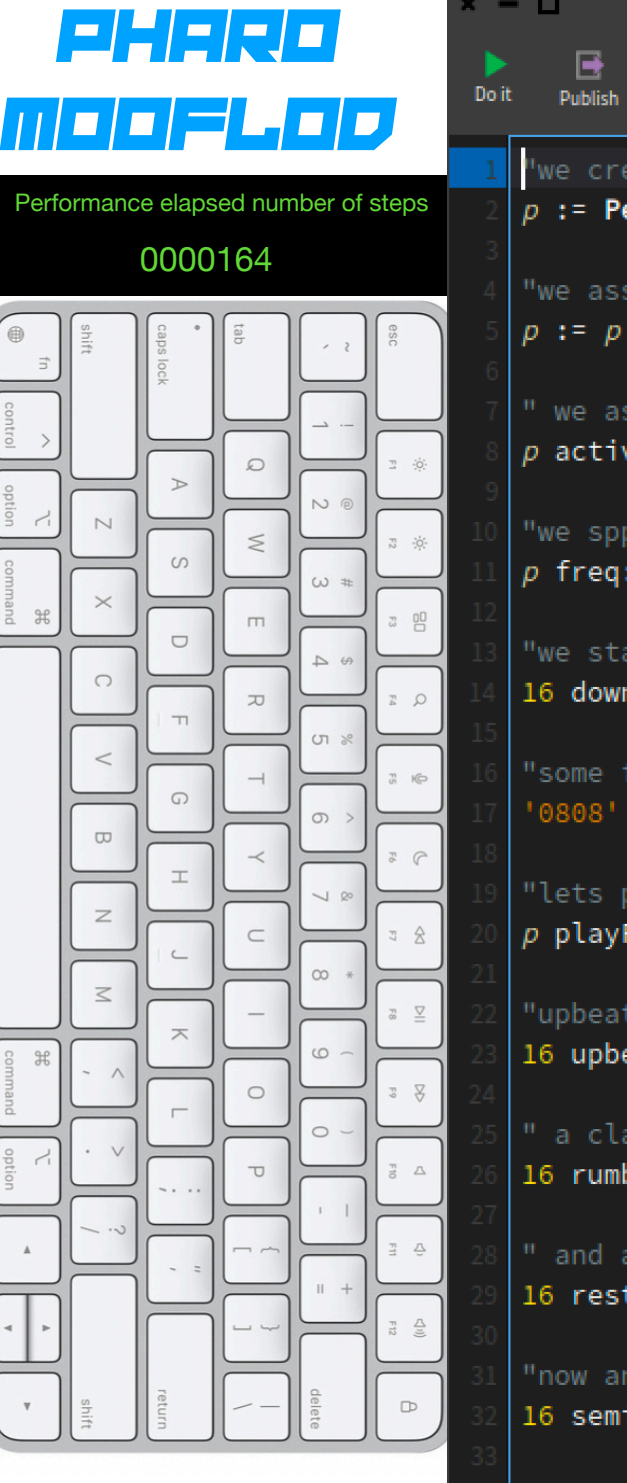

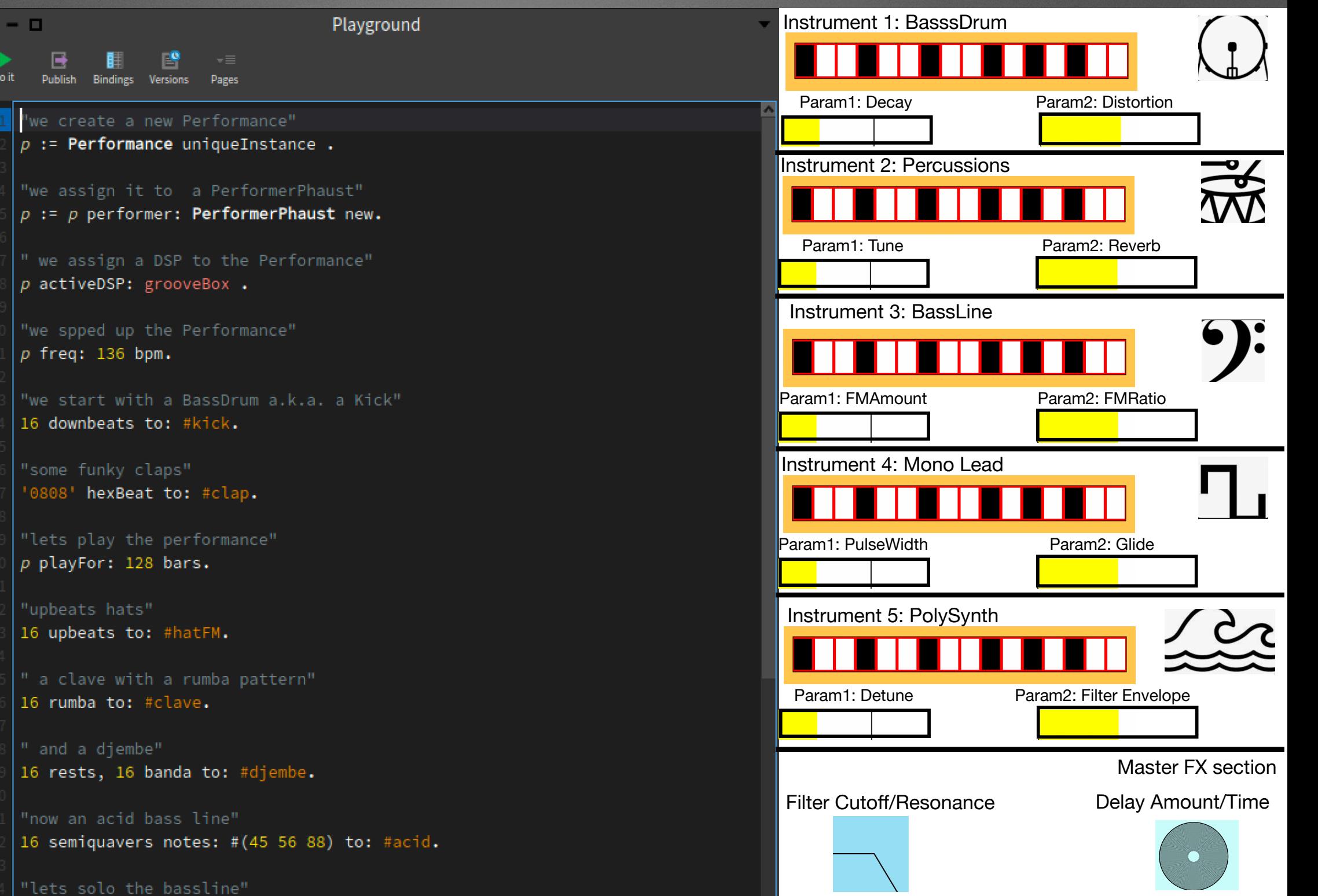

### **Live equipment :)**

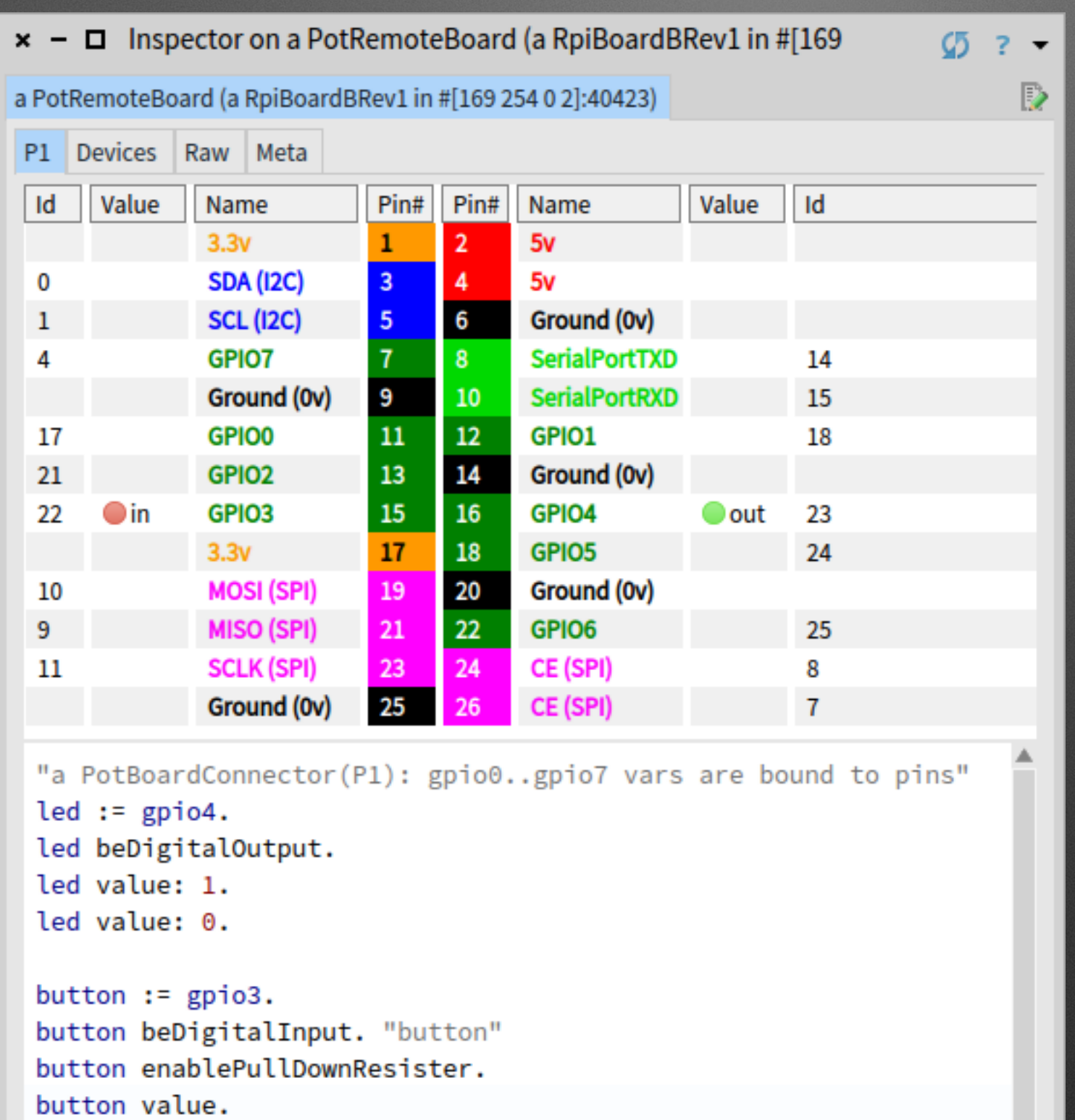

### Live board

 $C5$ 7

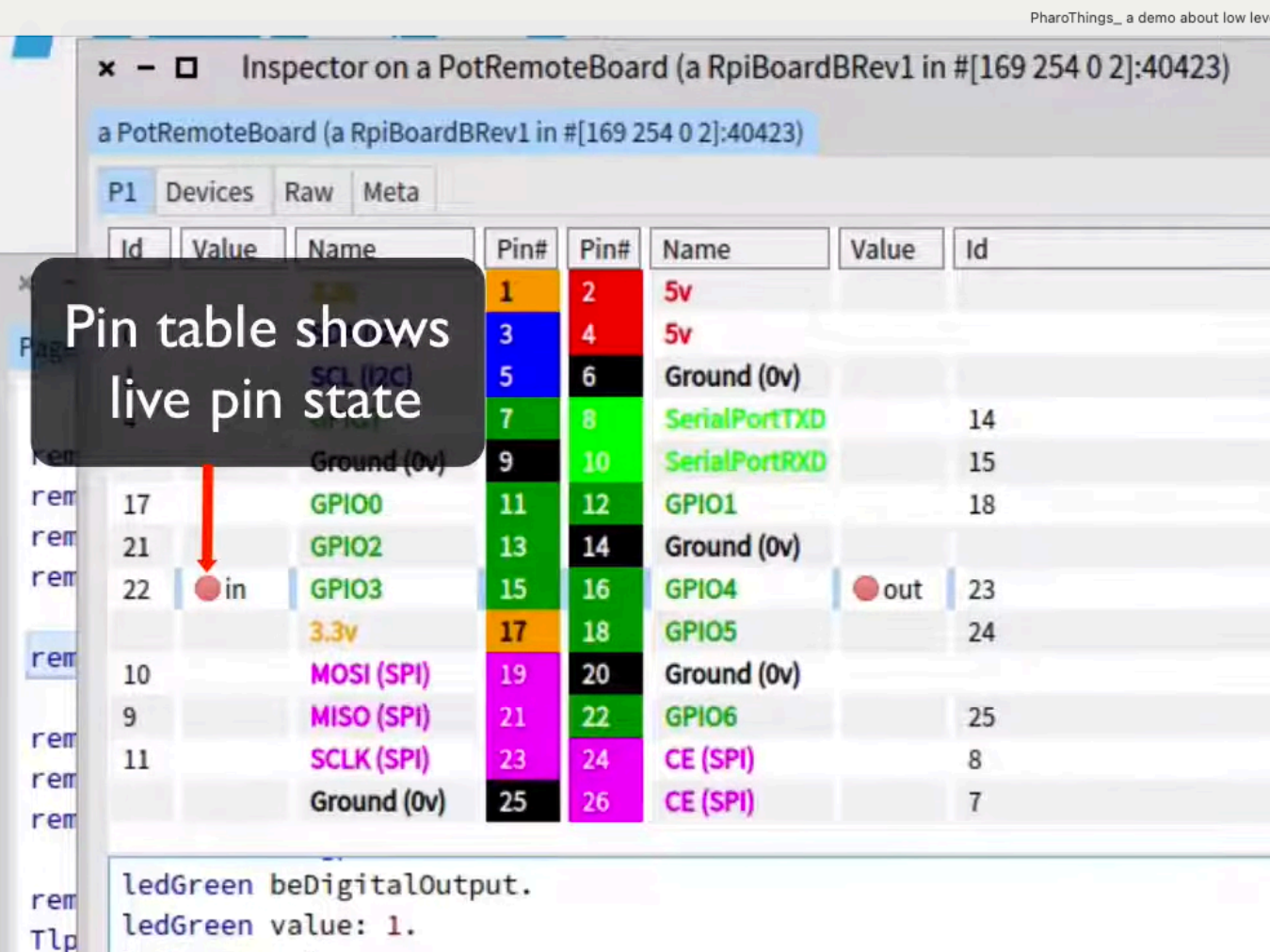

ledGreen value: 0.

button  $:=$  gpio3. button beDigitalInput. "button" button enablePullDownResister. button value.

buttonProcess := [ [100 milliSeconds wait. ledGreen value: (button value=1) asBit ] repeat ] forkNamed: 'button'. buttonProcess terminate.

buttonProcess isTerminated.

# Now when the button is pressed the green led is on

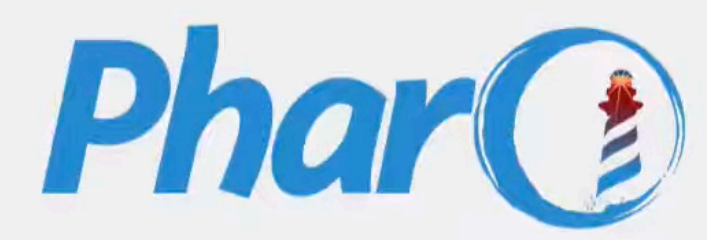

**ANY AND AND AND ANY AND ANY** 

# **You can update the tools to your needs**

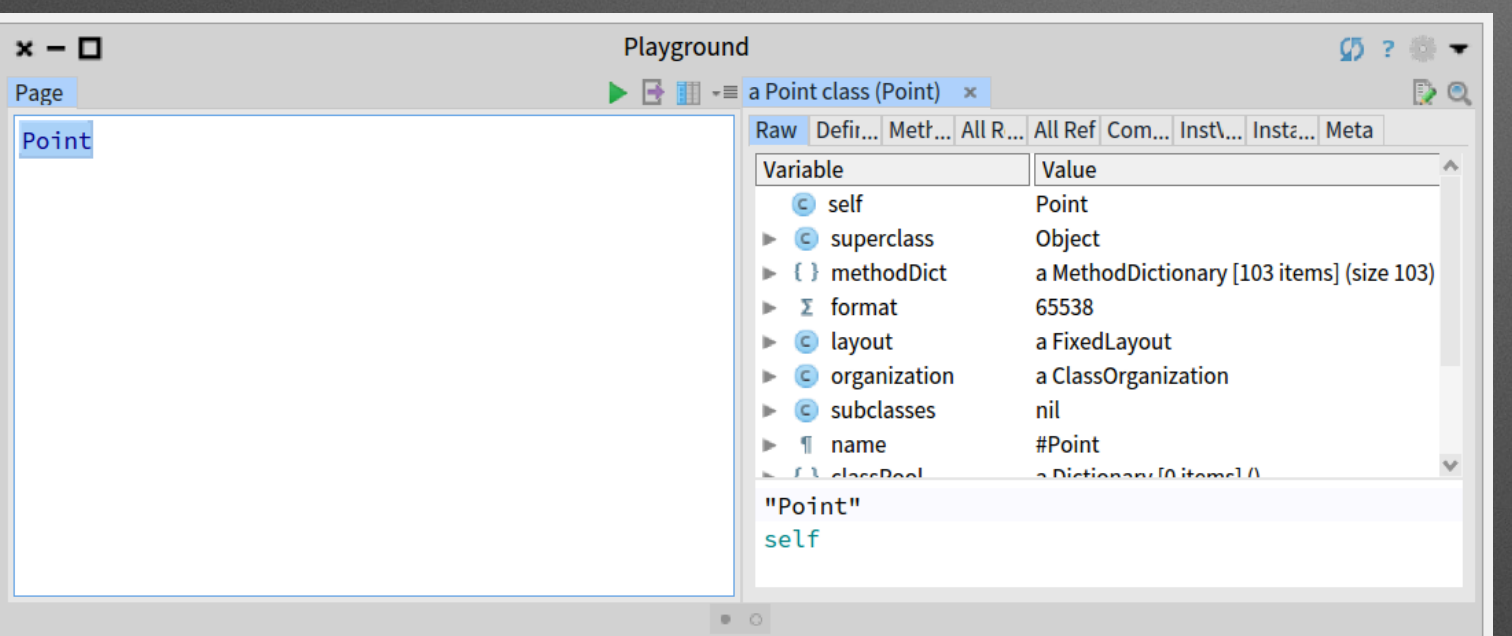

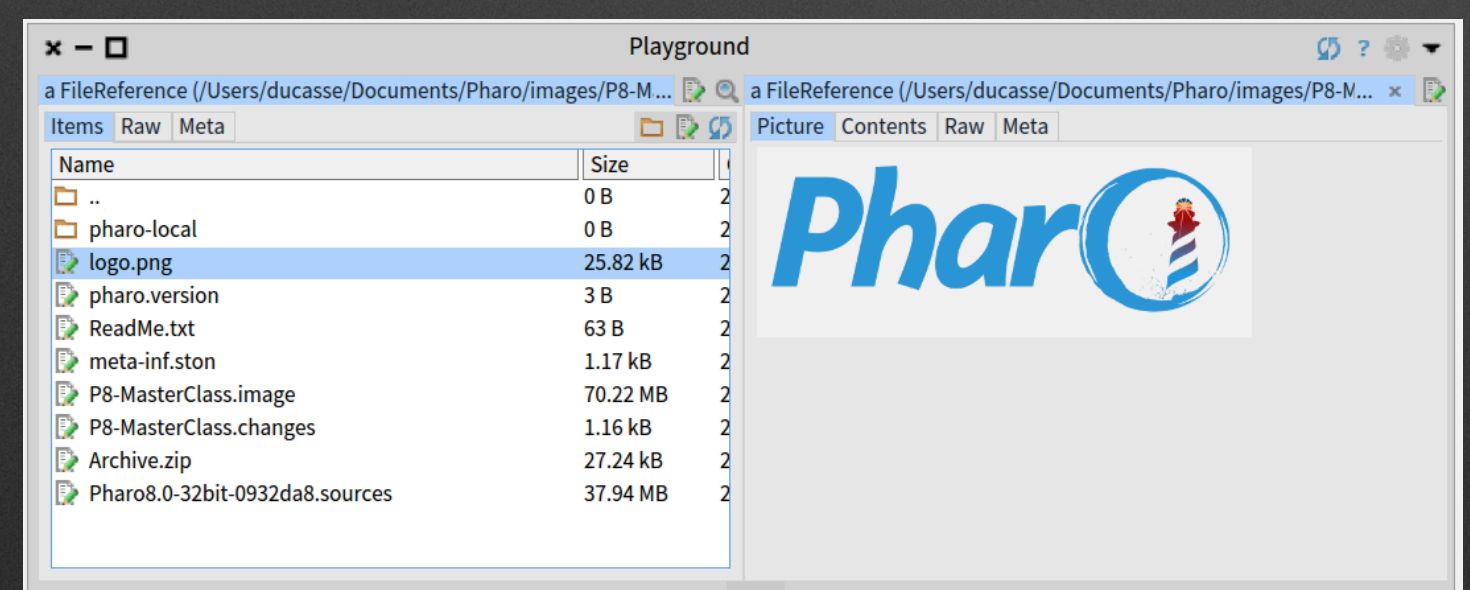

 $\circ$  .

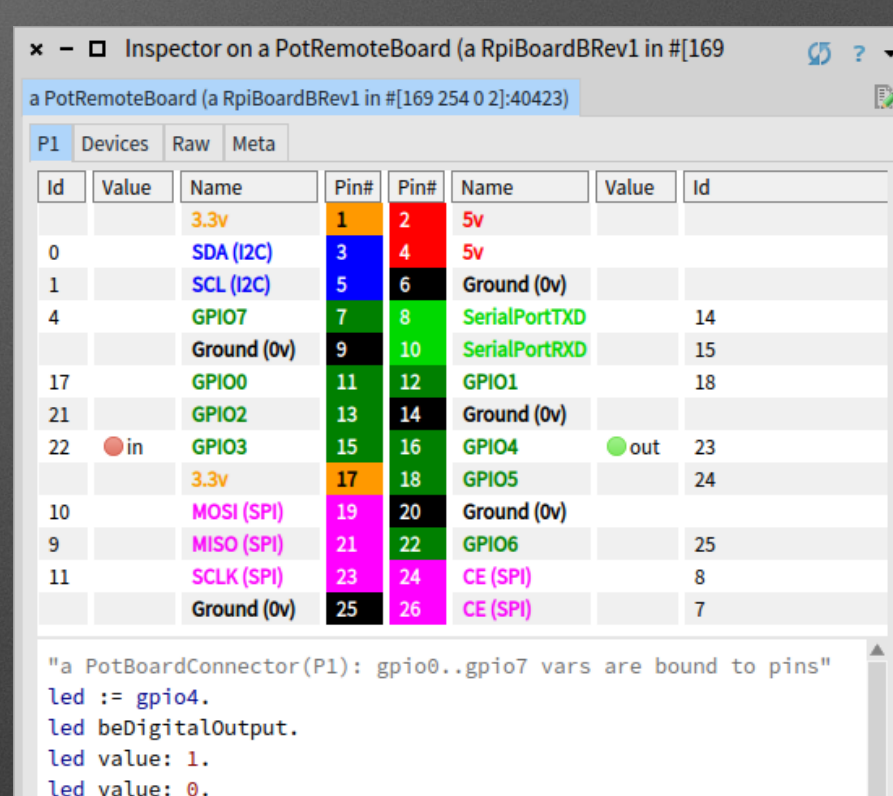

button beDigitalInput. "button" button enablePullDownResister. button value. buttonProcess := [ [100 milliSeconds wait. led value: (button value=1) asBit ] repeat

button  $:=$  gpio3.

1 fork.

# **Live Trying**

# **Life trying**

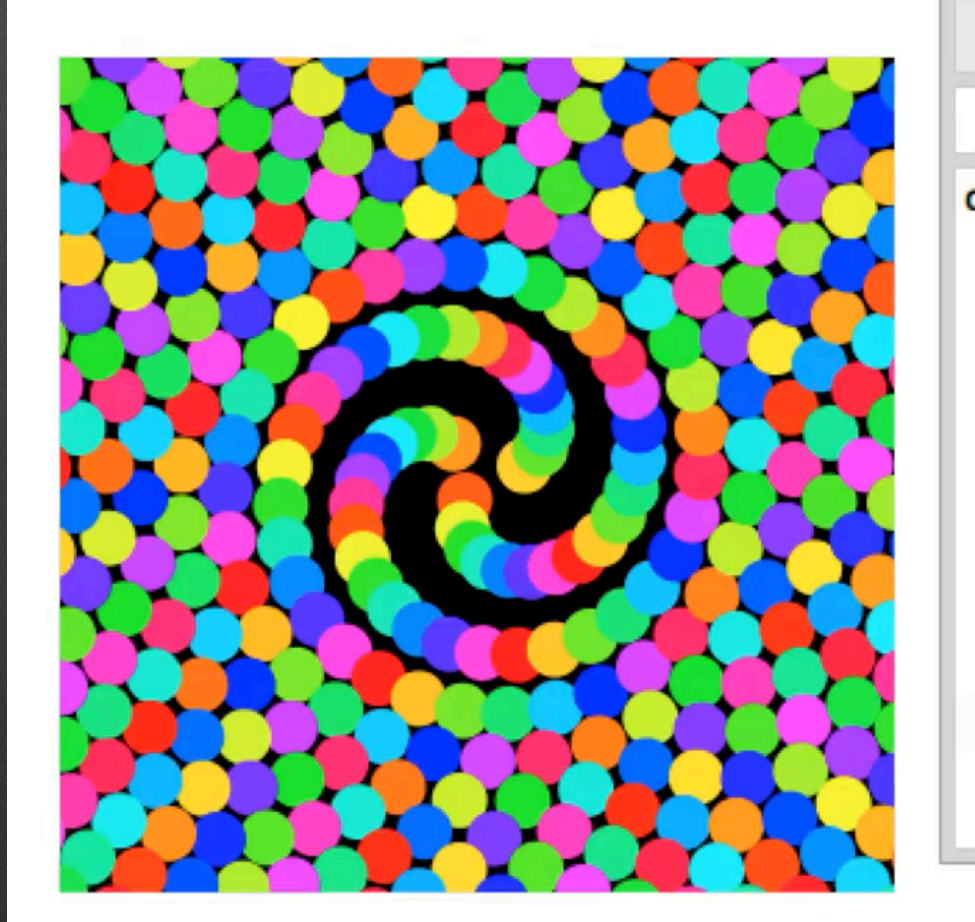

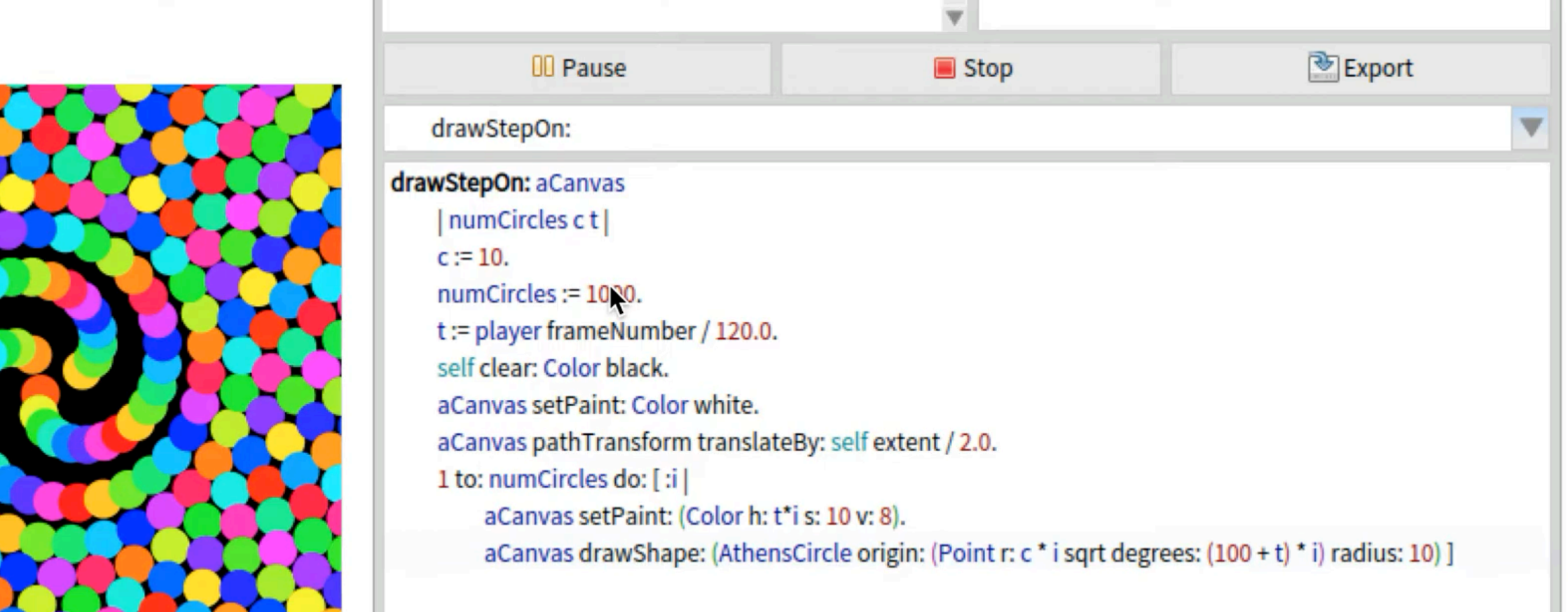
## **Live Interaction**

# **Gesture Recognition**

### Opening spotter

m. 1.956

**Save template** 

E AthensQ. E WGOSWin. E OSTouch. E SDL2Tou. 86 Senders. E Dollar1. E Dollar1. E Dollar1. E Dollar1. E DISTOUCH E WGFPSGE E WGFPSGE E OSTOUCH

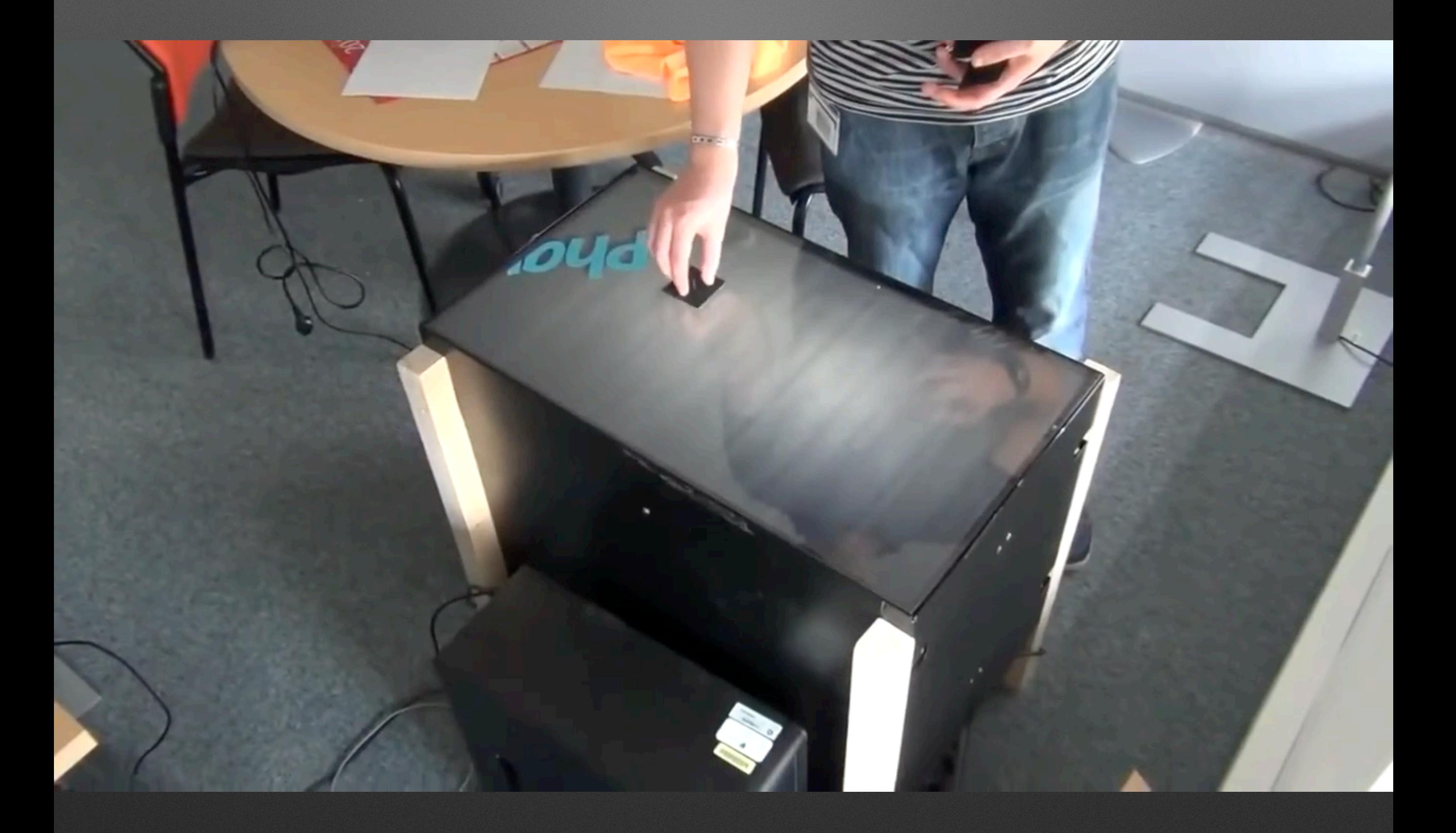

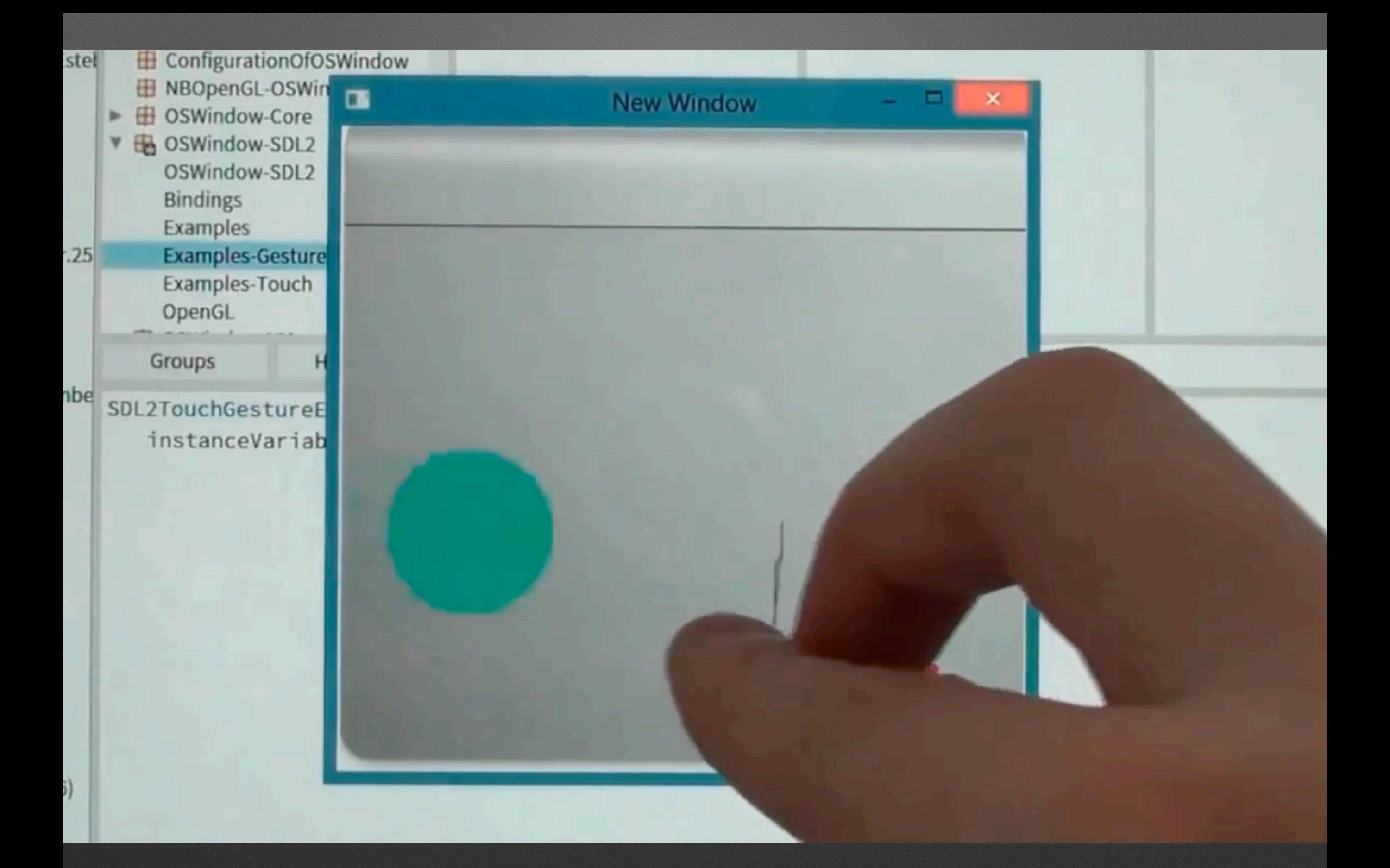

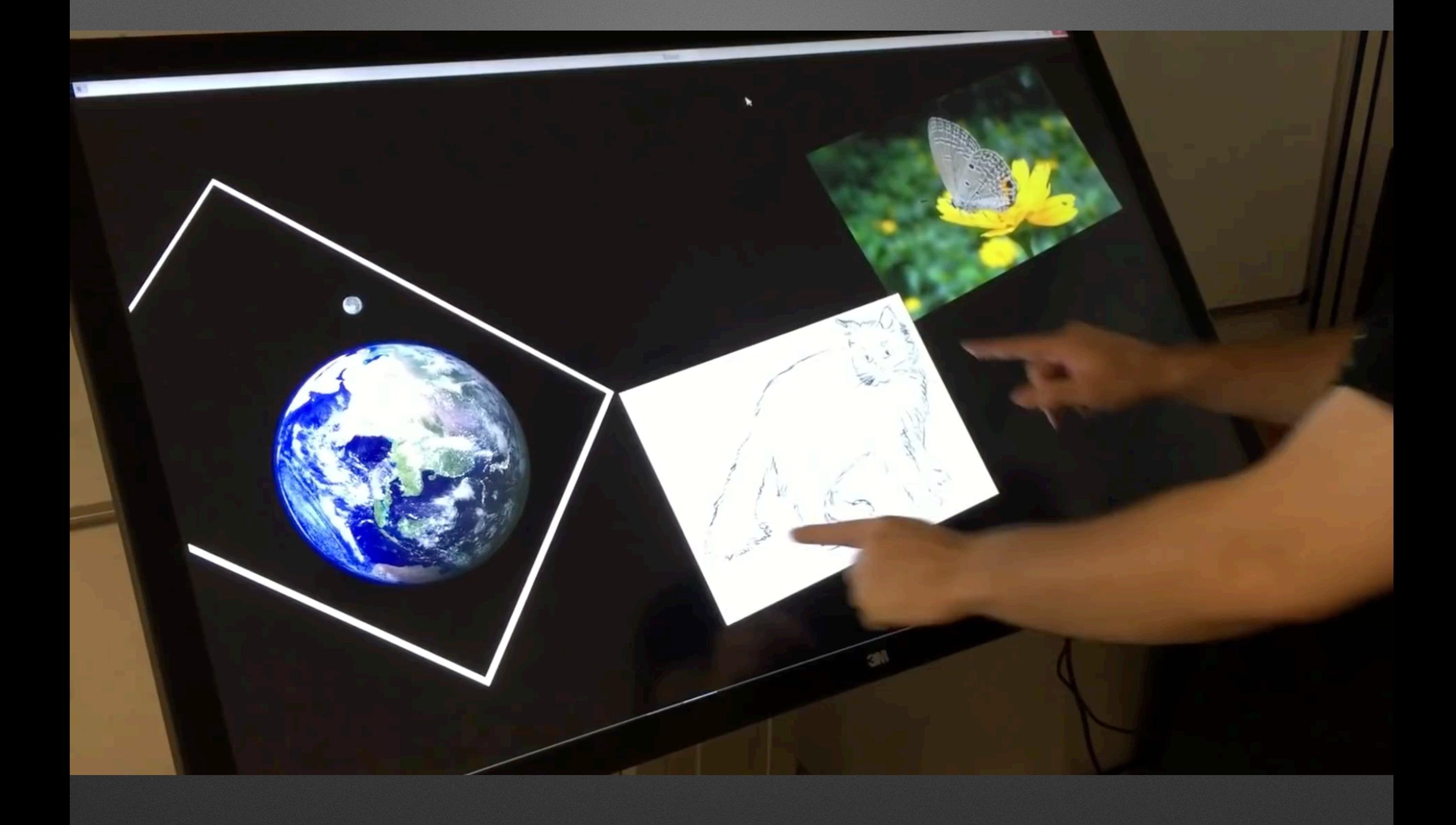

# **Live Visualization**

# **Live visualisation scripting**

- The next level
- Roassal 3.0 by Prof. A. Bergel
- Simply gorgeous
- Check http://agilevisualization.com

# **Includes a DSL for Scripting visualisations**

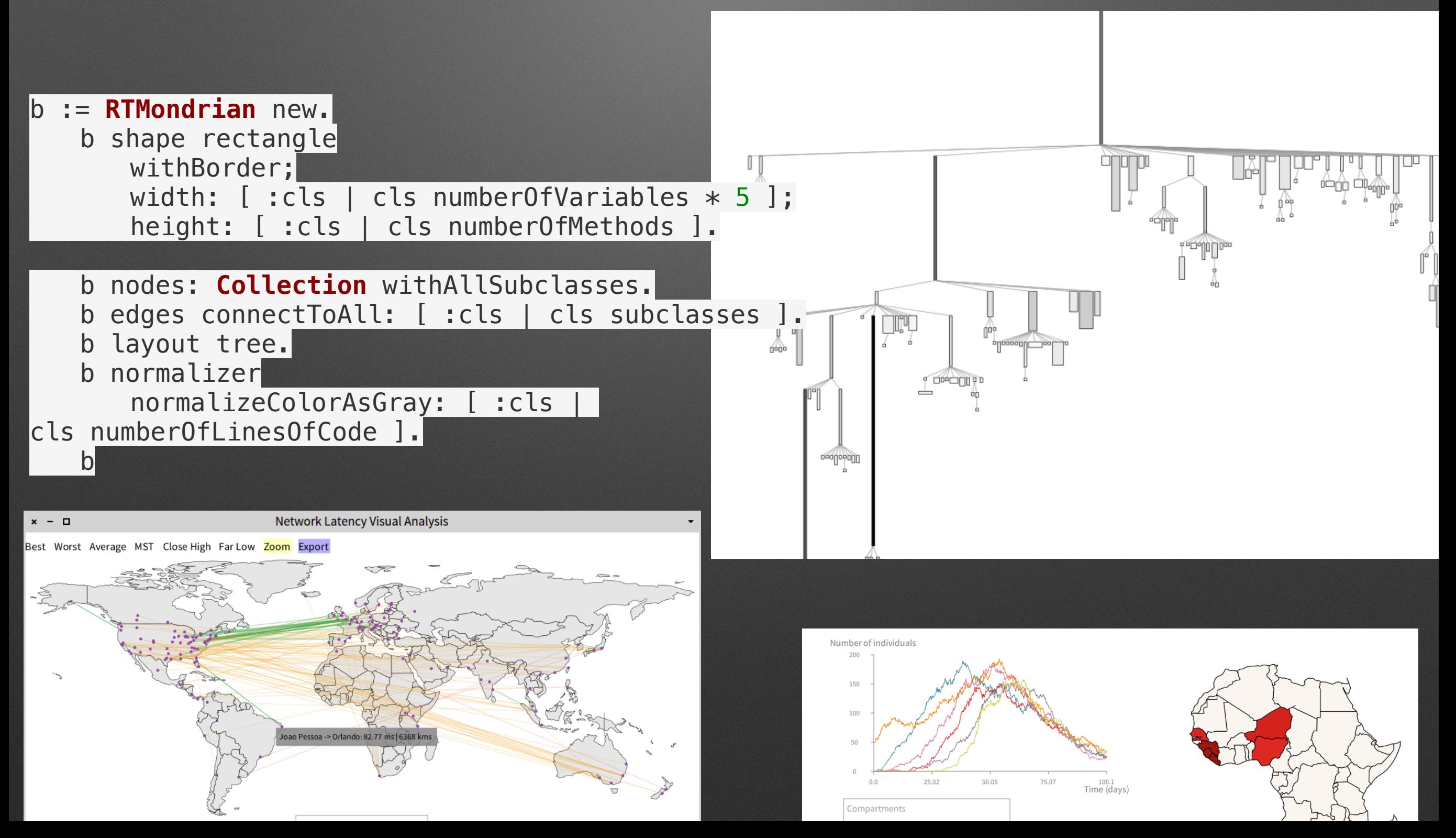

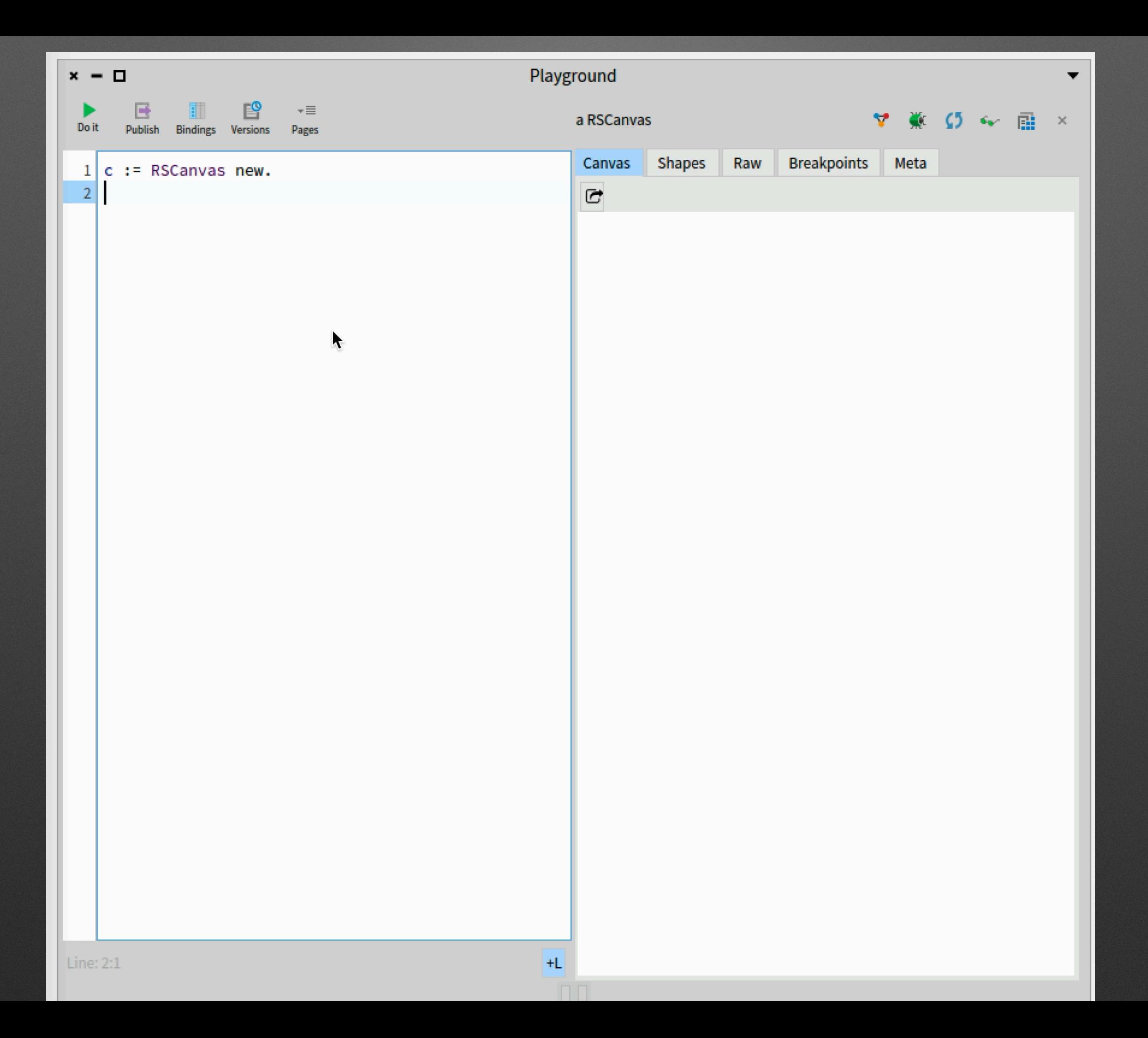

# **Execution of IA generating tests**

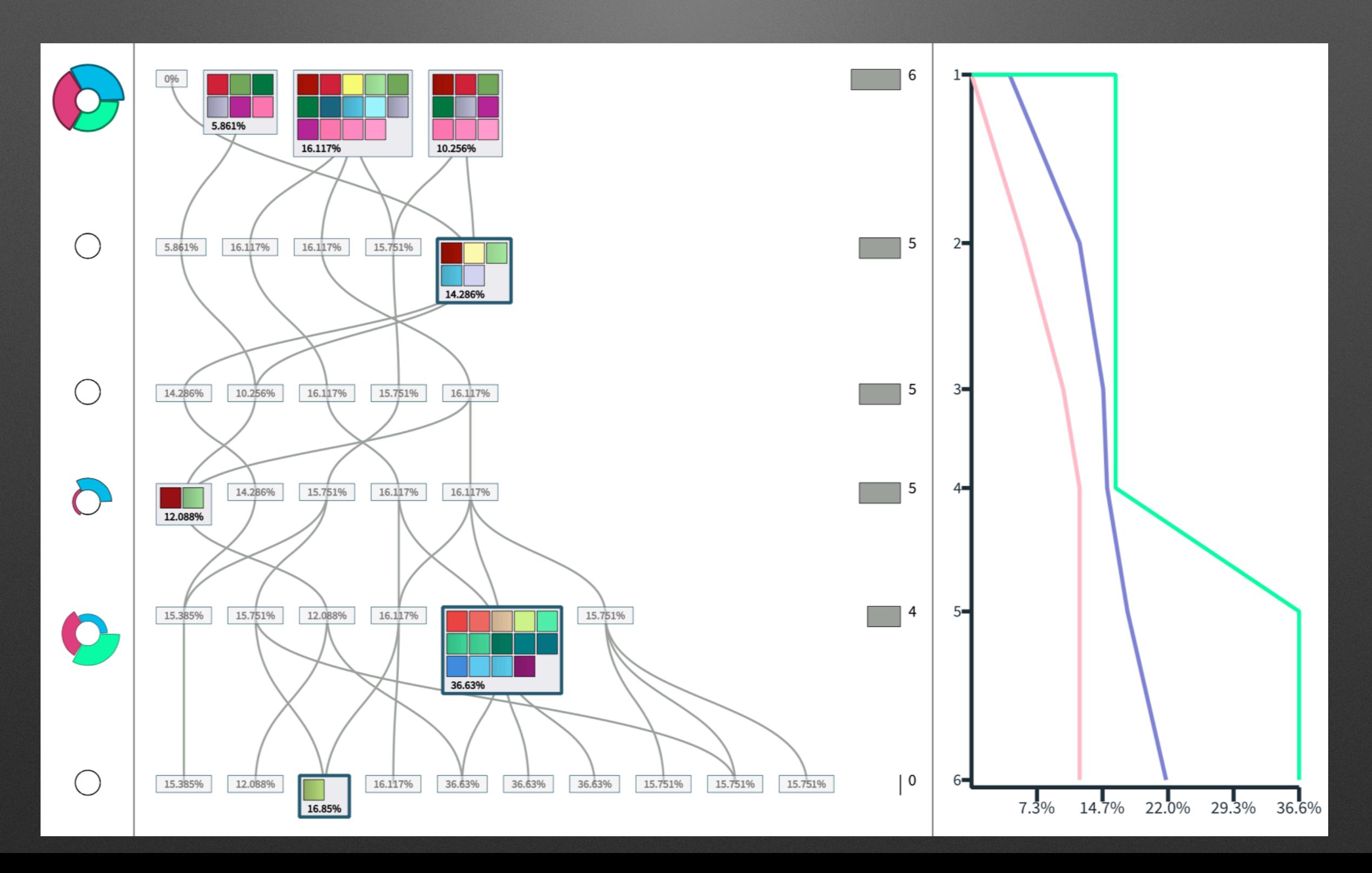

# **Roassal: scripting visualization engine**

### **Roassal3**

# **Live 3D and VR**

# Virtual Reality Live at Thales with Pharo

P. Laborde E. Lepors M. Ouddane

# **Live 3D scripting**

 $\Omega$ 

/home/ronie/projects/woden/woden.image t Pharo ▼ Tools ▼ System ▼ Debugging ▼ Windows ▼  $HeIn$  $x - \Box$ Playground  $x - \Box$ Playground RWExample class>>threeCubesAndLightWithShadowsAndPhysics a FileReference (/home/roni... a FileReference (/home/roni... 5 6 面  $\mathbf{x}$  $C<sub>2</sub>$  $6d$ 顧 C DIMFvamnle 1 clace cido Vil oneOdinder WDASceneExamples class>>example05DangerousPool Raw **Breakpoints** Meta 3D Model View Contents Raw **Breakpoints** Items Meta example02TextureCube  $\sim$   $\triangledown$   $\odot$  *WDAExamples* ! b. class side A Name Size example03Floor C WDASceneExamples! as yet unclassified b.,  $0B$ V C WDASampleSceneModel ! example04Pool example models ble DamagedHelmet.glb 3.77 MB C WDA3DModelViewerModel examples example04ProceduralSky Ig **README.md** 567B example05DangerousPool examples procedural world menu example06MeshGrid  $n<sub>s</sub>$ tine-Spec2 example07SmallTerrain example08MediumTerrain Ig2019Demo example09Island acter-Encoding-Cor example10ParticleSystem acter-Encoding-Tes exampleModelBalloon vstem exampleModelBunny -Examples exampleModelCube Filter... exampleModelDamagedHelmet 1 "/home/ronie/projects/woden/pharo-local/ 1 "/home/ronie/projects/woden/pharo-local/ ○ Scoped View | ● Flat ○ Hier. | ○ Inst. side ● Class side | ● Methods ○ Vars | Class refs. © Implementors © Senders iceberg/ronsaldo/woden/core-assets/model iceberg/ronsaldo/woden/core-assets/model **More**  $\bullet$  WDASceneExam  $\times$ example05Dang x A UML-Class  $\mathbf{x}$  $+$  Class side meth  $\times$ s/glTF-Samples/DamagedHelmet" s/glTF-Samples/DamagedHelmet/DamagedHelm 2 self et.glb" 5DangerousPool 2 self el scene camera engine skyTexture sunLight view foxModel fox foxAnimationState walkAnimation a Time foxScale movementTime animationDilationFactor | **DODDI** := WDASampleSceneModel new. scene := model newScene. 1 "a RWGroup" camera := model camera. 2 self camera toneMappingOperator: #filmic;  $8/28$ farDistance: 100.0; translateToX: 0.0 y: 1.0 z: -4.0. A Un  $1/74$ [1]  $\times$   $\emptyset$  examples  $\square$  extension  $\square$  F +L W  $\triangle$  Long methods  $\times$  ? **E** Playground **B** WDASceneExamp... E Playground B RWExample cla... E Playground E Playground E Playground B WodenEsug2019... New Window

# Enhanced VR

#### C:\projects\woden\woden.image

Pharo Browse Debug Sources System Library Windows Help

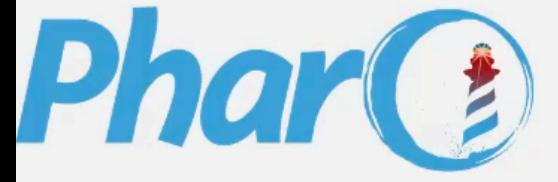

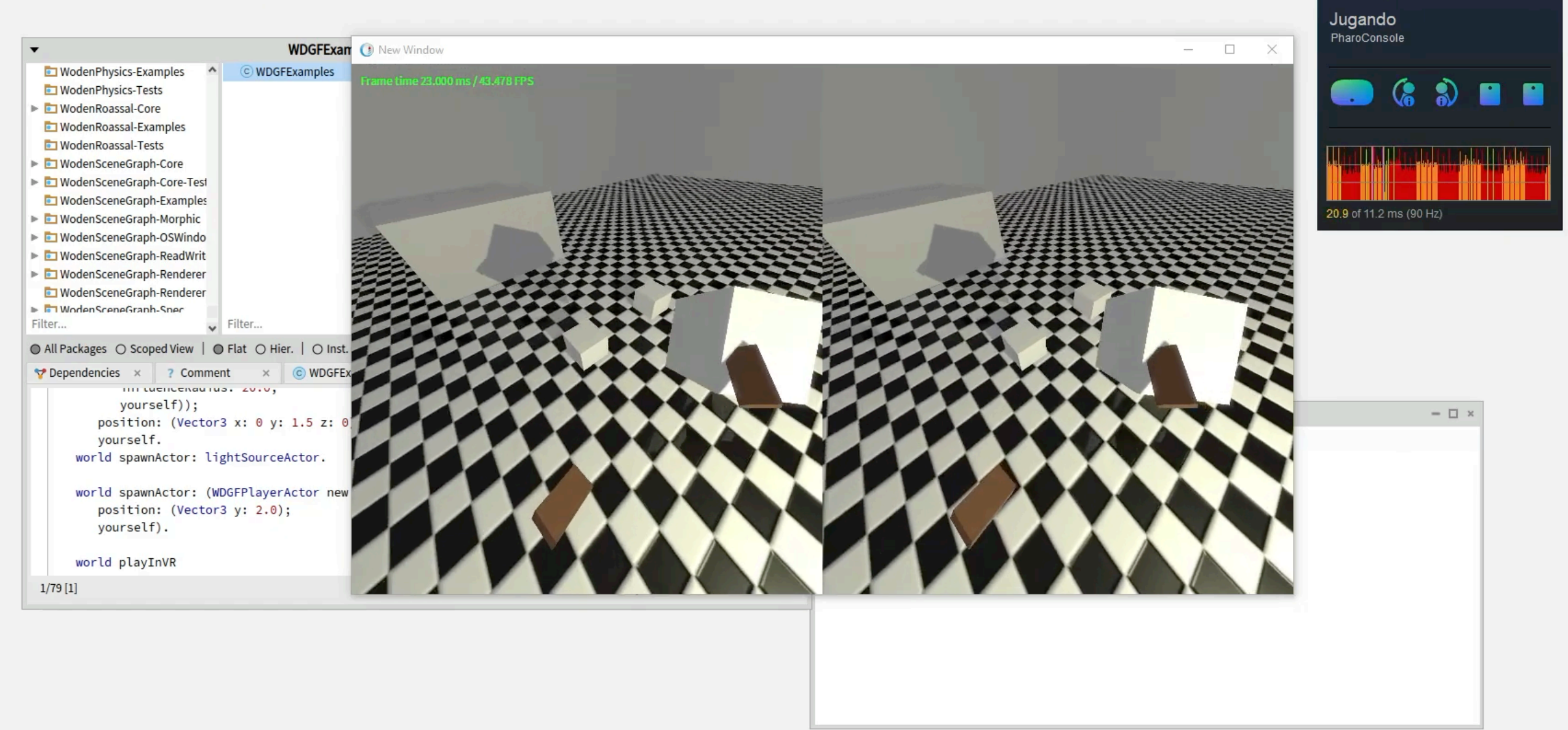

 $O$  Buscar

**WDGFExamples class>>example...** Fl Transcript

 $\equiv$  STEAMVR 2.4.3

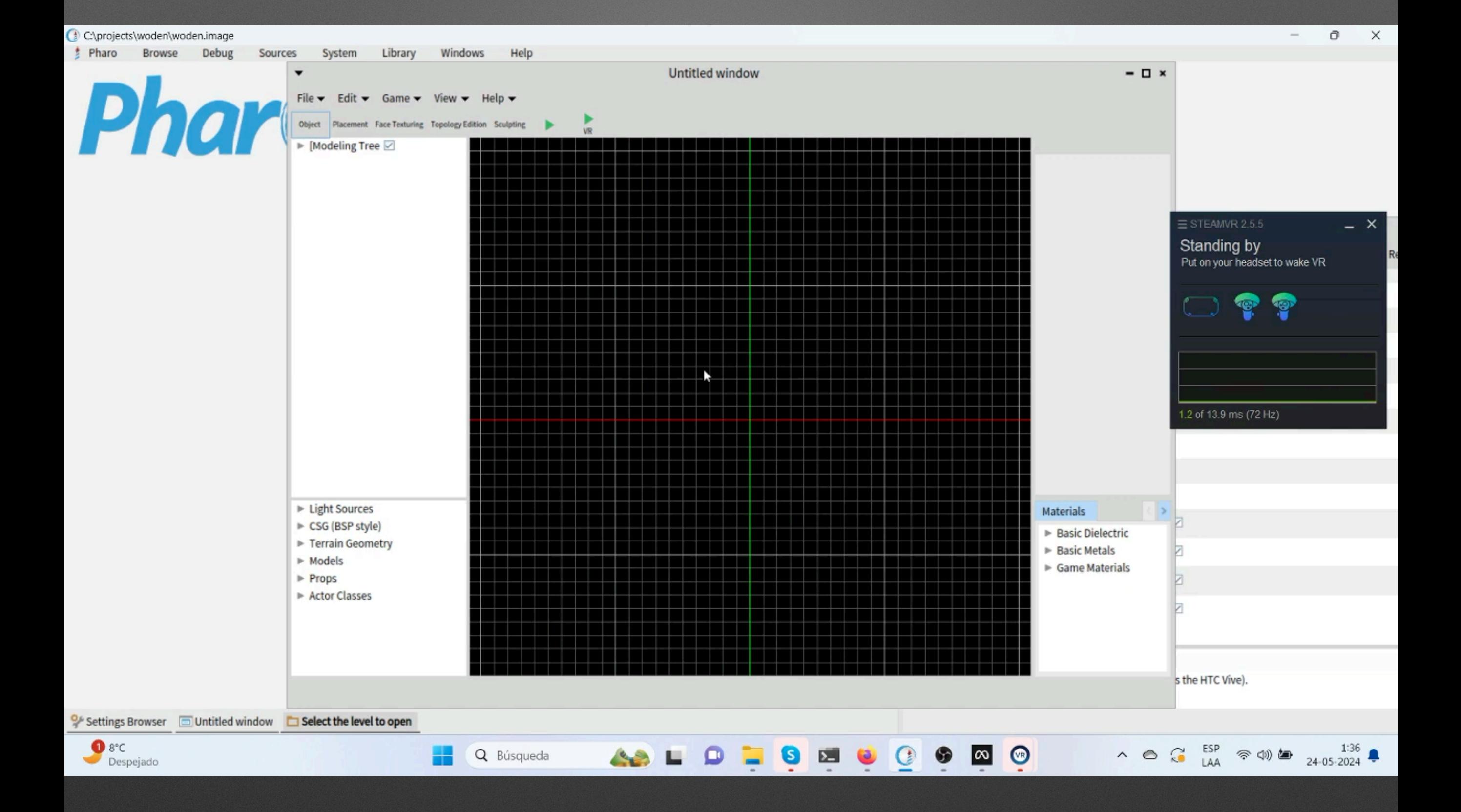

# **Mixing 2D and 3D with Honey Ginger particule system**

Phar Playground  $x - \Box$ Page  $\overline{\cdot} \equiv$ HGSimulator lagoonRefractionWorld HGSimulator lagoonDots. HGSimulator lagoonGraffiti. HGSimulator lagoonWireframe. HGSimulator waterpaint. HGSimulator steampaint. HGSimulator stickyBeansAtDie.

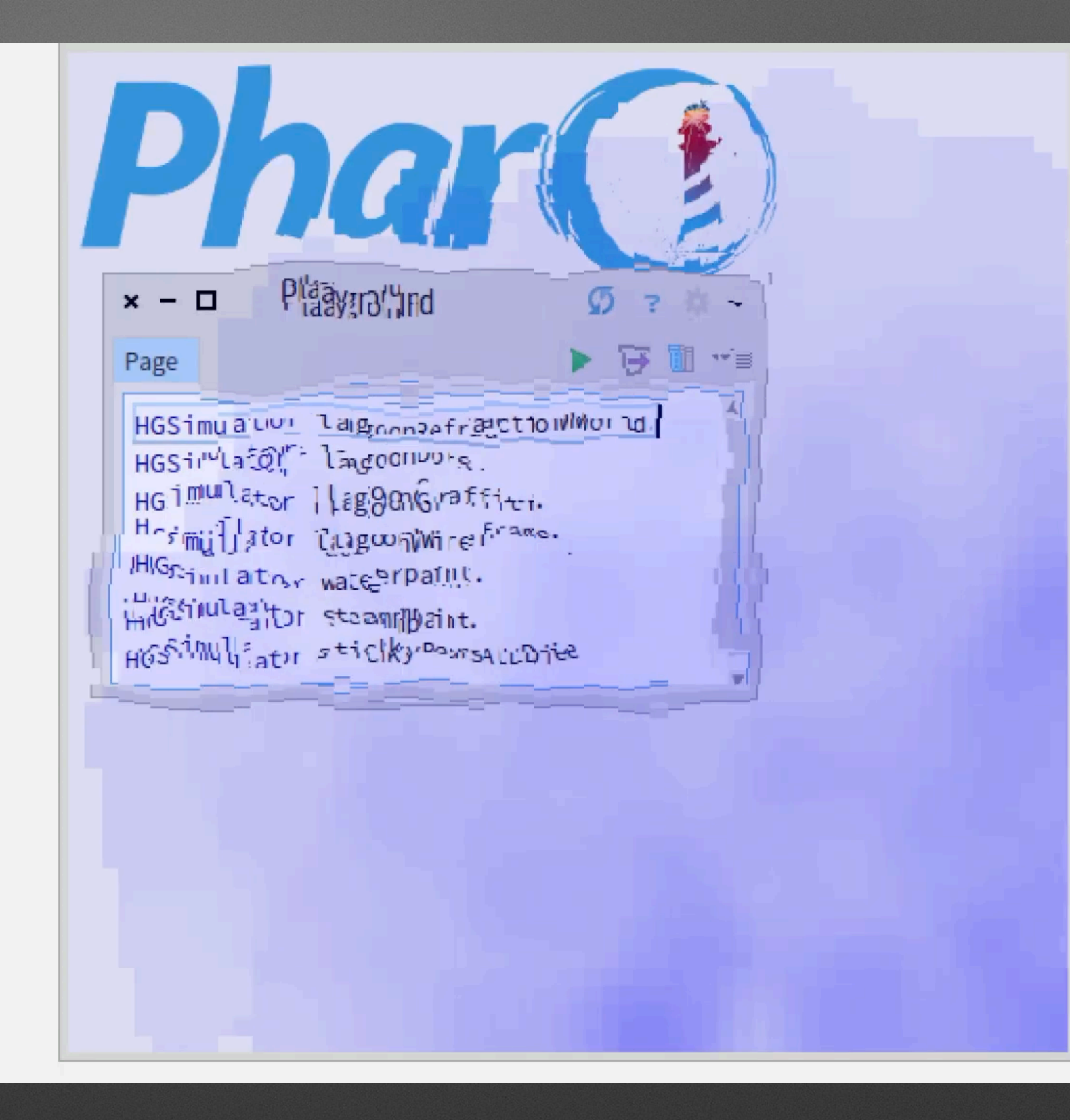

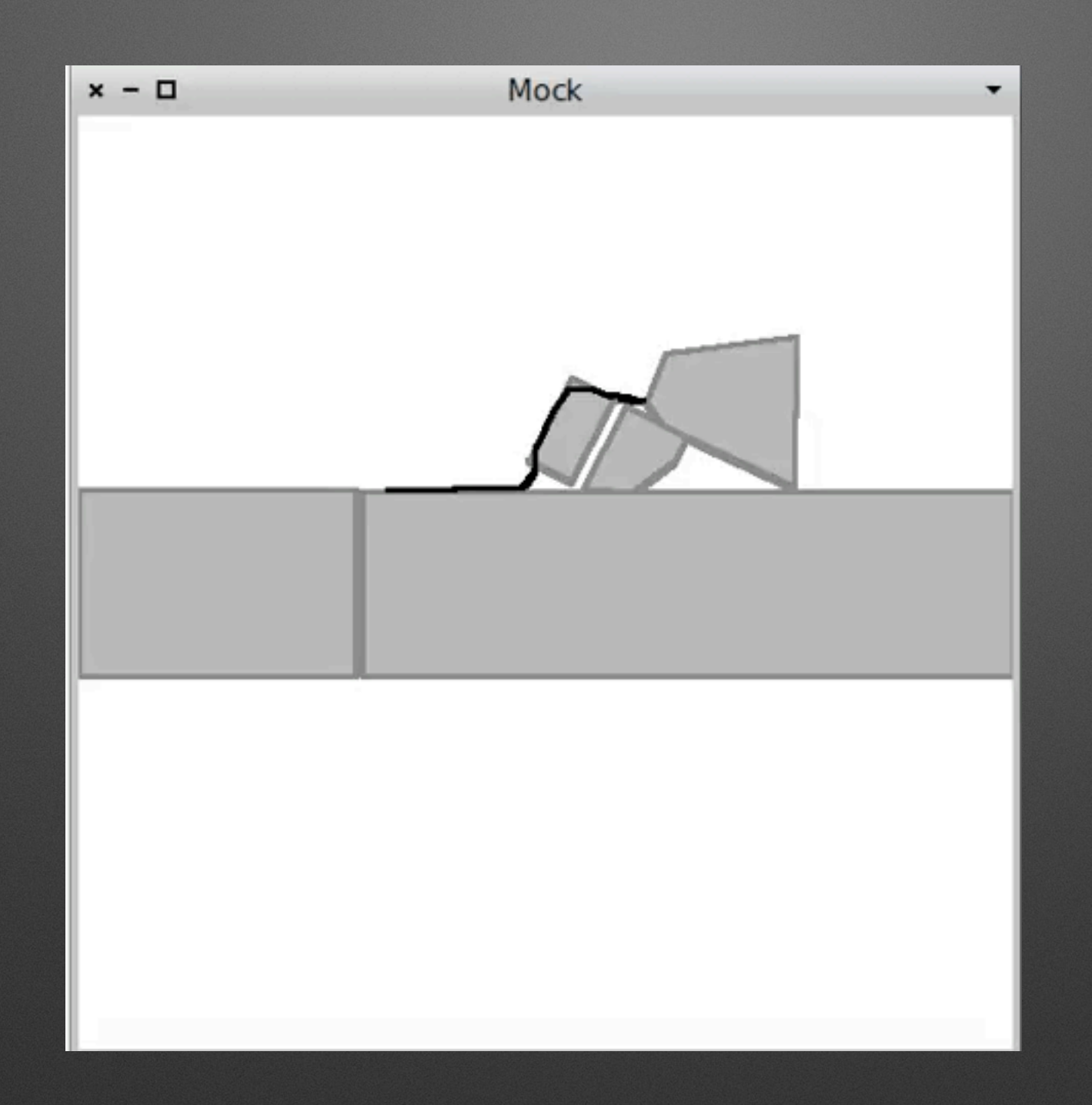

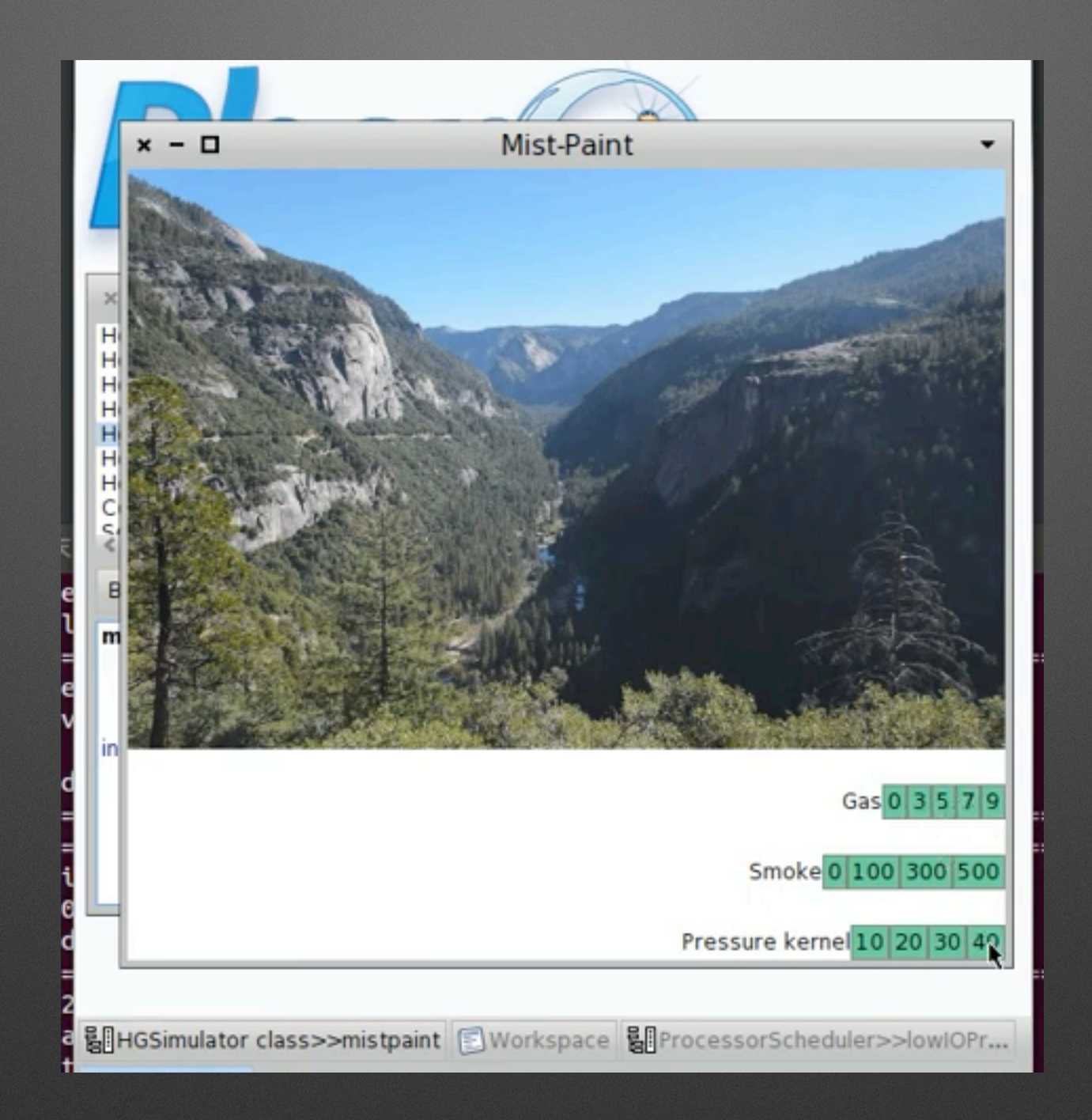

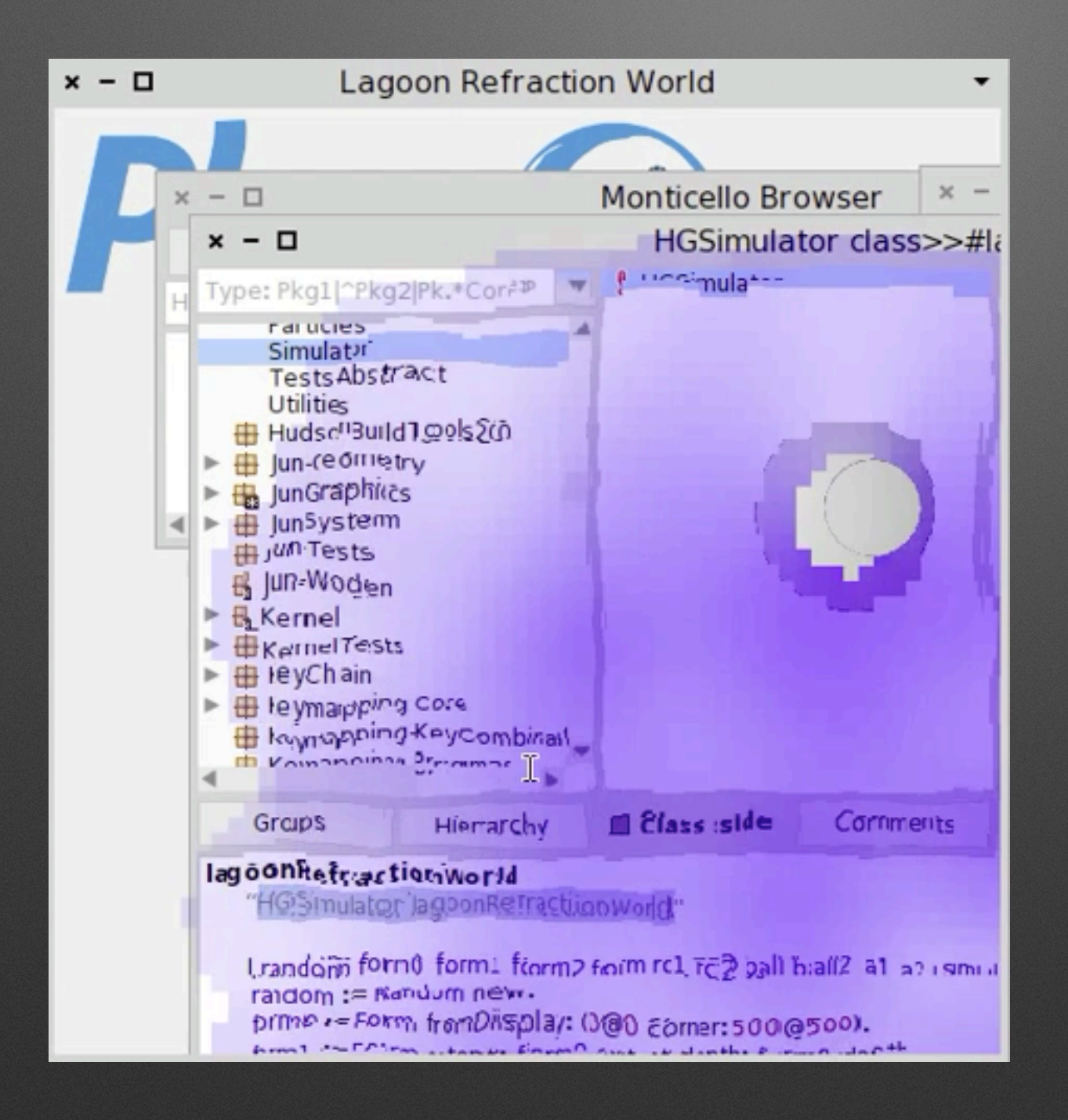

# IOT

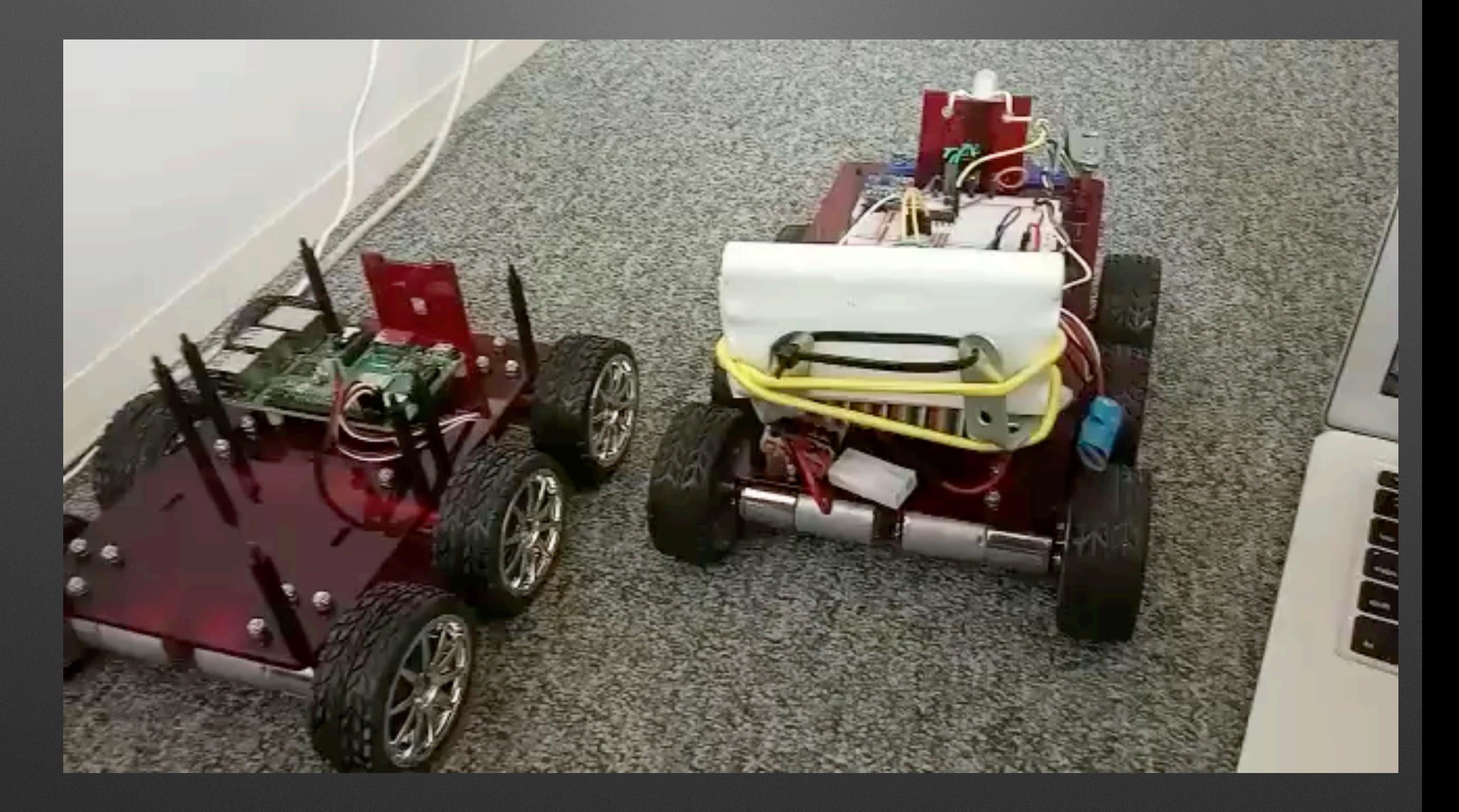

# **Art and Roassal**

- Random [ Random ][\(https://www.youtube.com/watch?](https://www.youtube.com/watch?v=R2rLr7Z1b8Y) [v=R2rLr7Z1b8Y](https://www.youtube.com/watch?v=R2rLr7Z1b8Y))
- Cosmos [Cosmos](<https://youtu.be/02erVntwIo8>)
- Hex [ Hex ][\(https://youtu.be/HpQD5QKmzTc](https://youtu.be/HpQD5QKmzTc))
- Miku [ Miku ]([https://youtu.be/\\_aZPZzSZ8XQ\)](https://youtu.be/_aZPZzSZ8XQ)
- Quadtree [ QuadTree ](<https://youtu.be/H8zedVWw5UA>)
- Noises [ Noises ]([https://youtu.be/wKMFSNOmtNg\)](https://youtu.be/wKMFSNOmtNg)
- Eclipse [ Eclipse ](<https://youtu.be/6wHL0GtlJc8>)

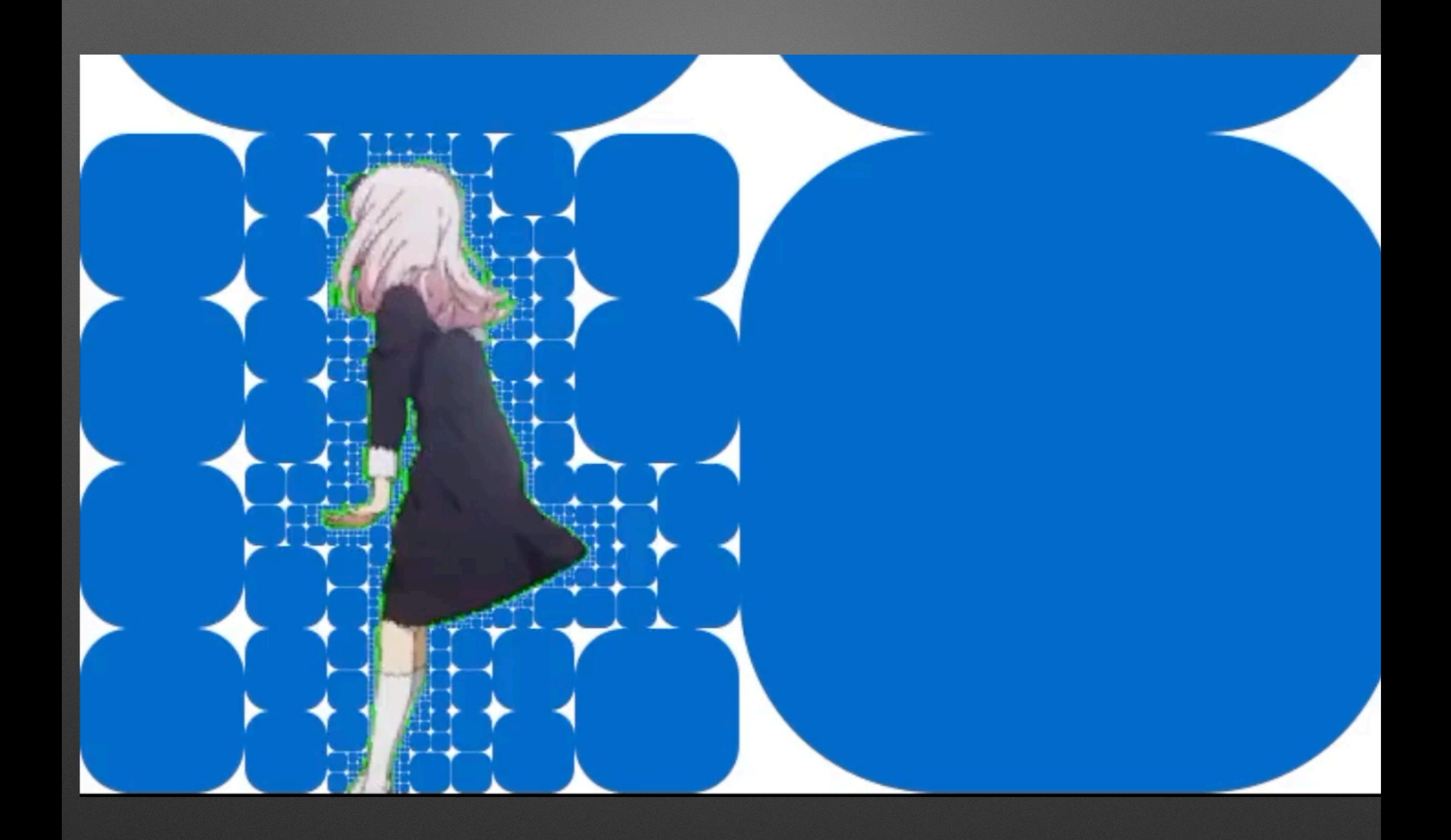

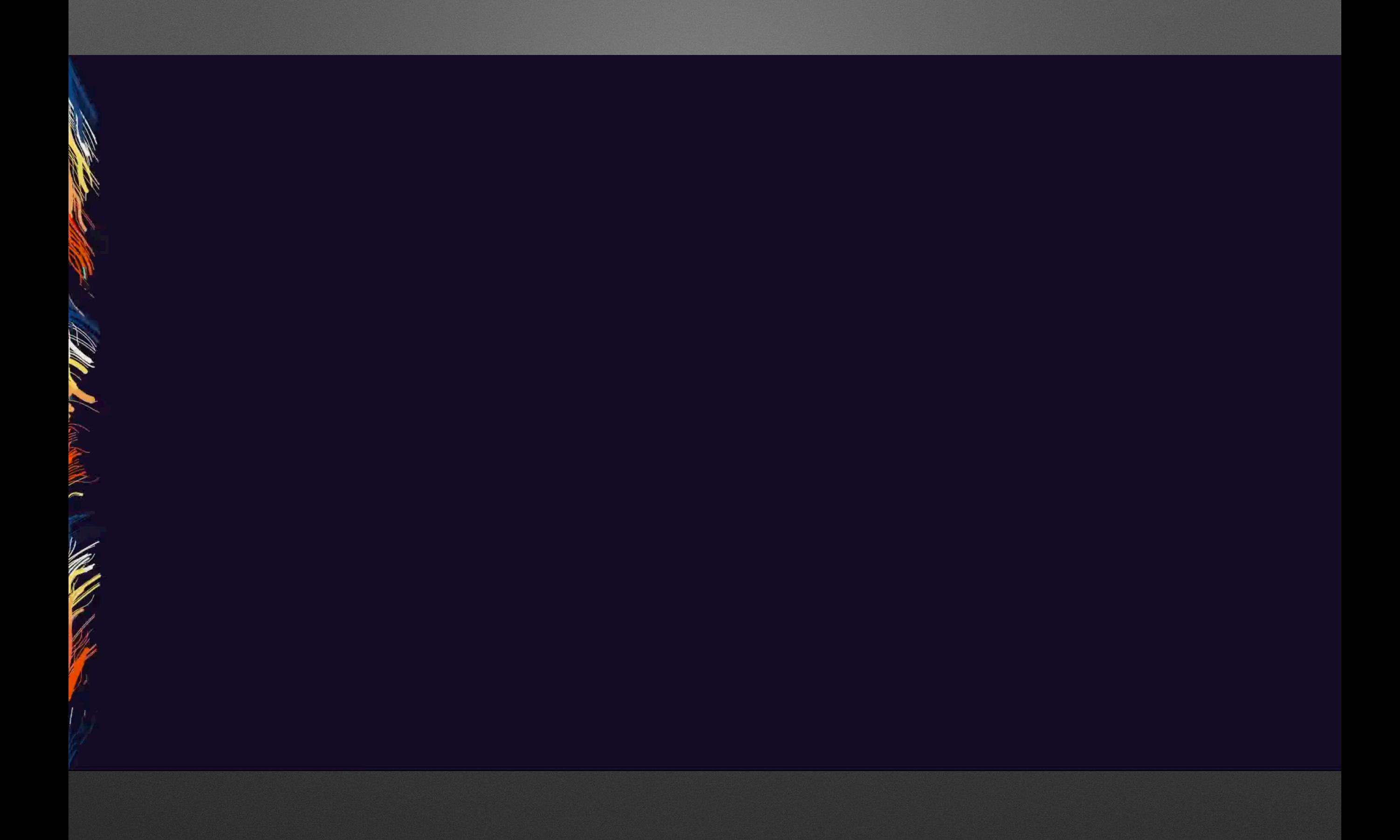

### COSMOS DEMO

# **Pharo look :(**

- Yes the Pharo look is dated :)
- We took 8 years and we are nearly there to fix it: Bloc/Toplo are coming

### **Bloc: New Generation Graphics**

- Full new implementation of graphics **framework**
- Basis for Toplo: a new widget library based on<http://ant.design>design

### **Element's visual properties**

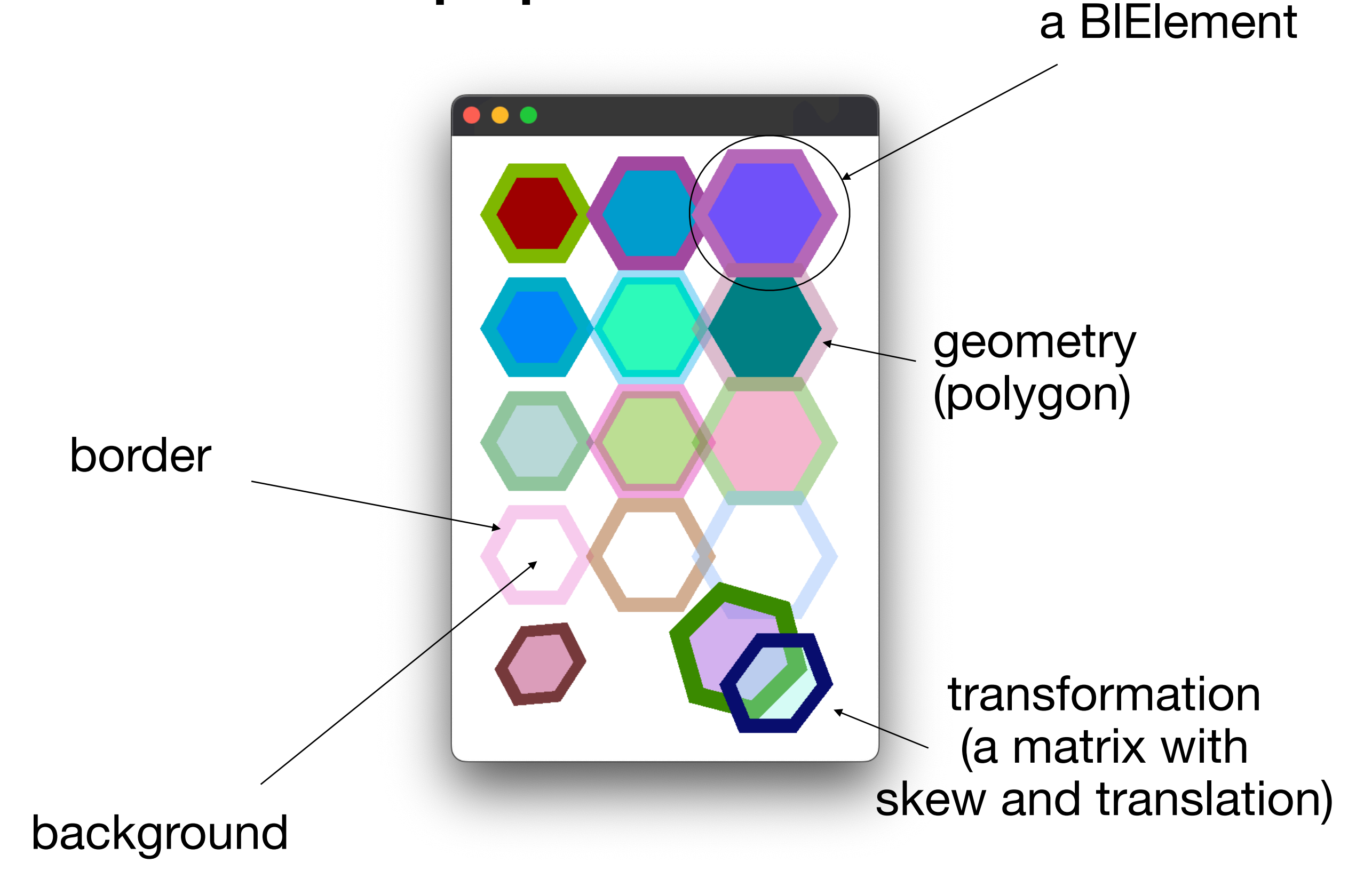

### **Element's outskirts**

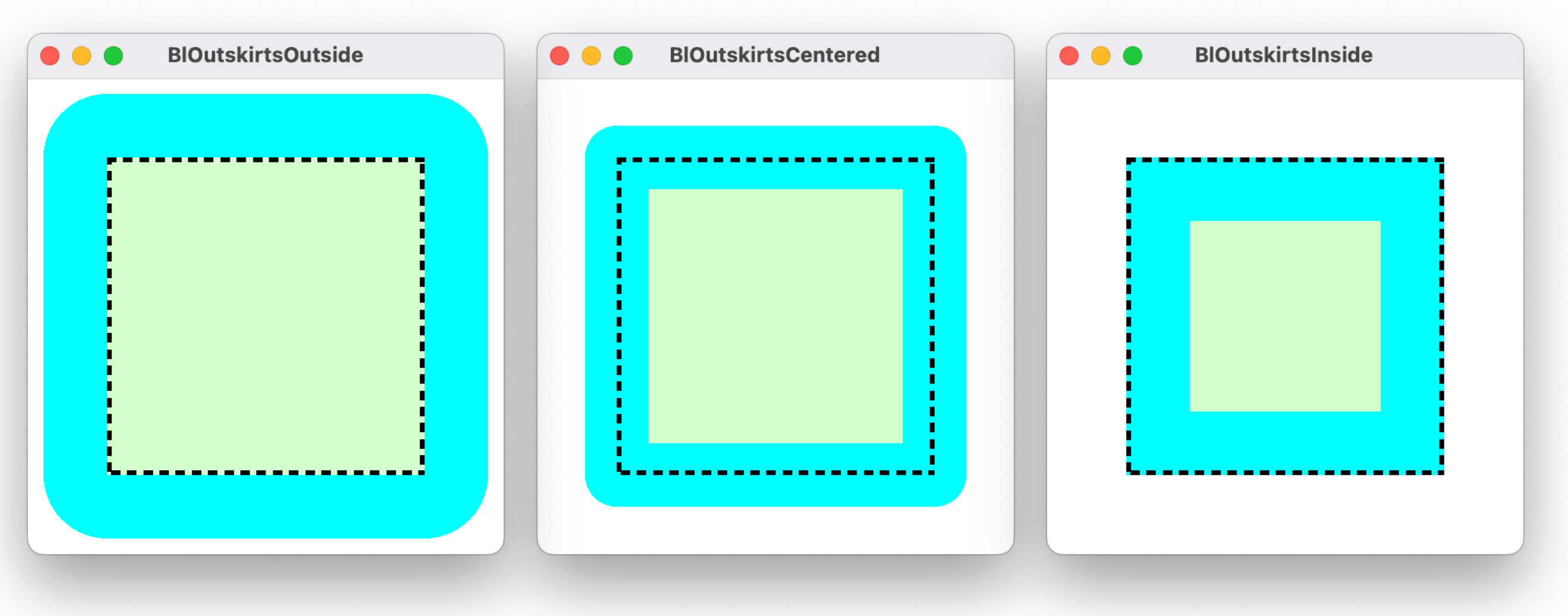

aBlElement outskirts: BlOutskirts outside

aBlElement outskirts: BlOutskirts centered

aBlElement outskirts: BlOutskirts inside

#### **Border's cap**

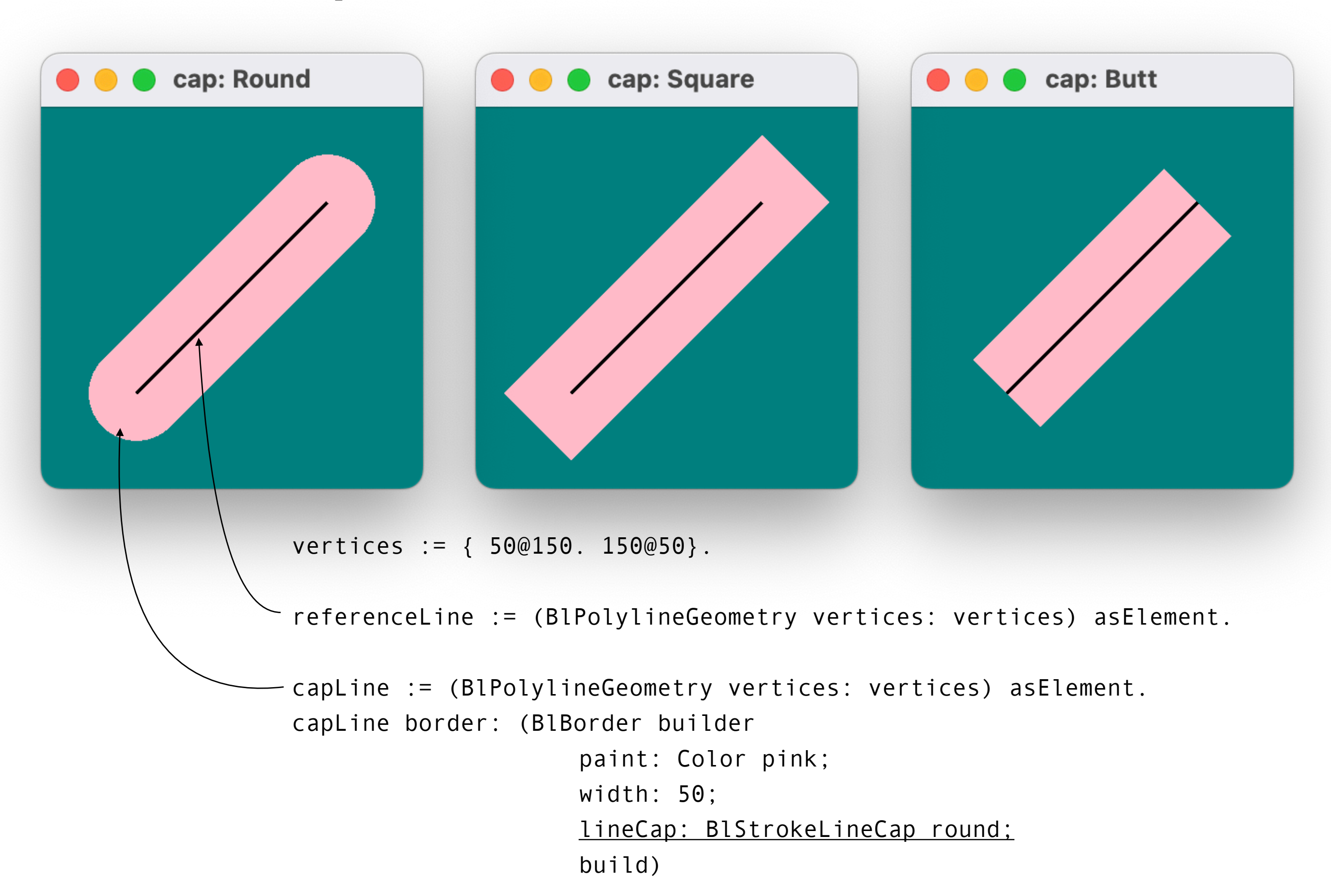

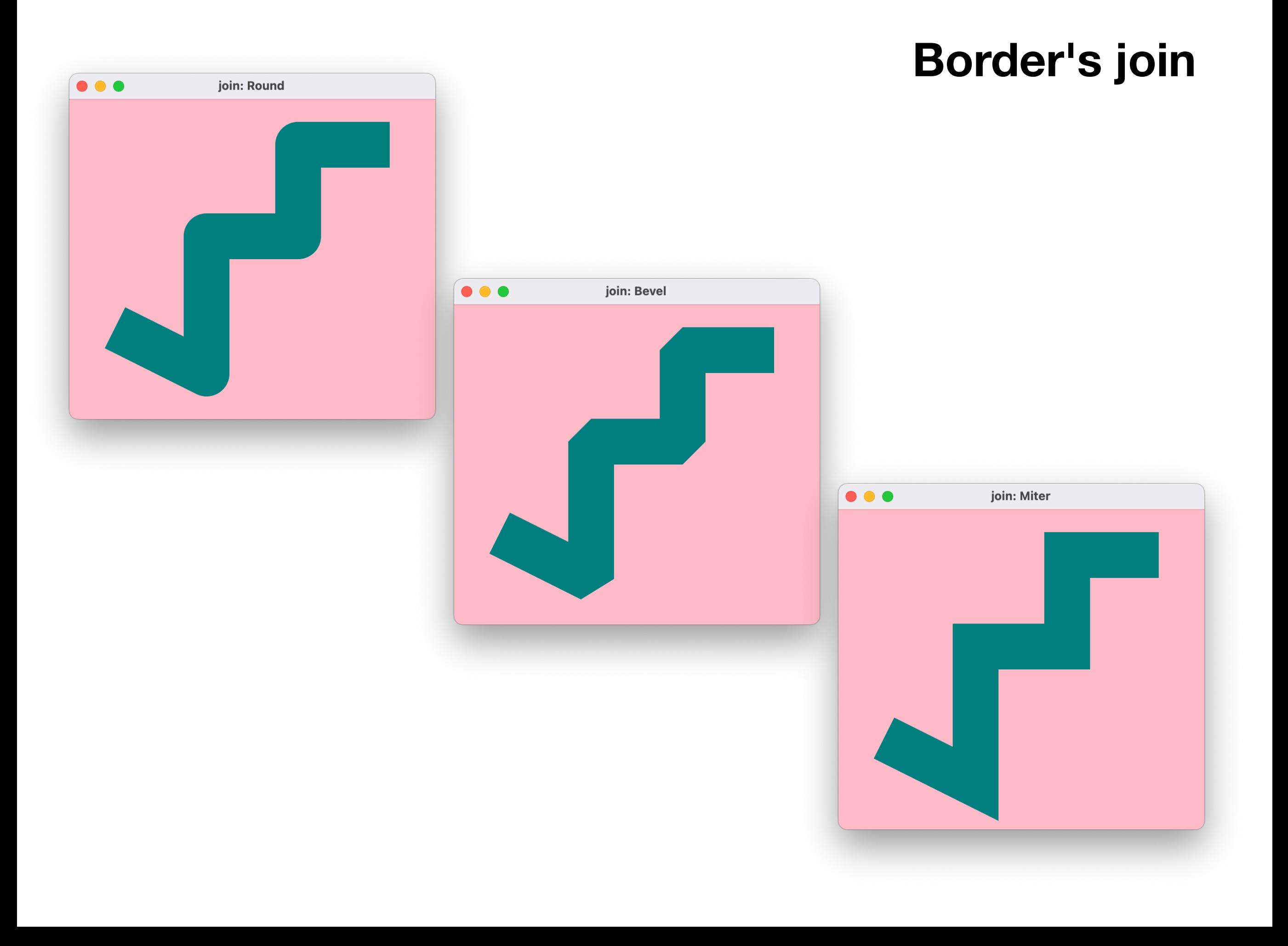

#### **Games**

#### **SameGame**

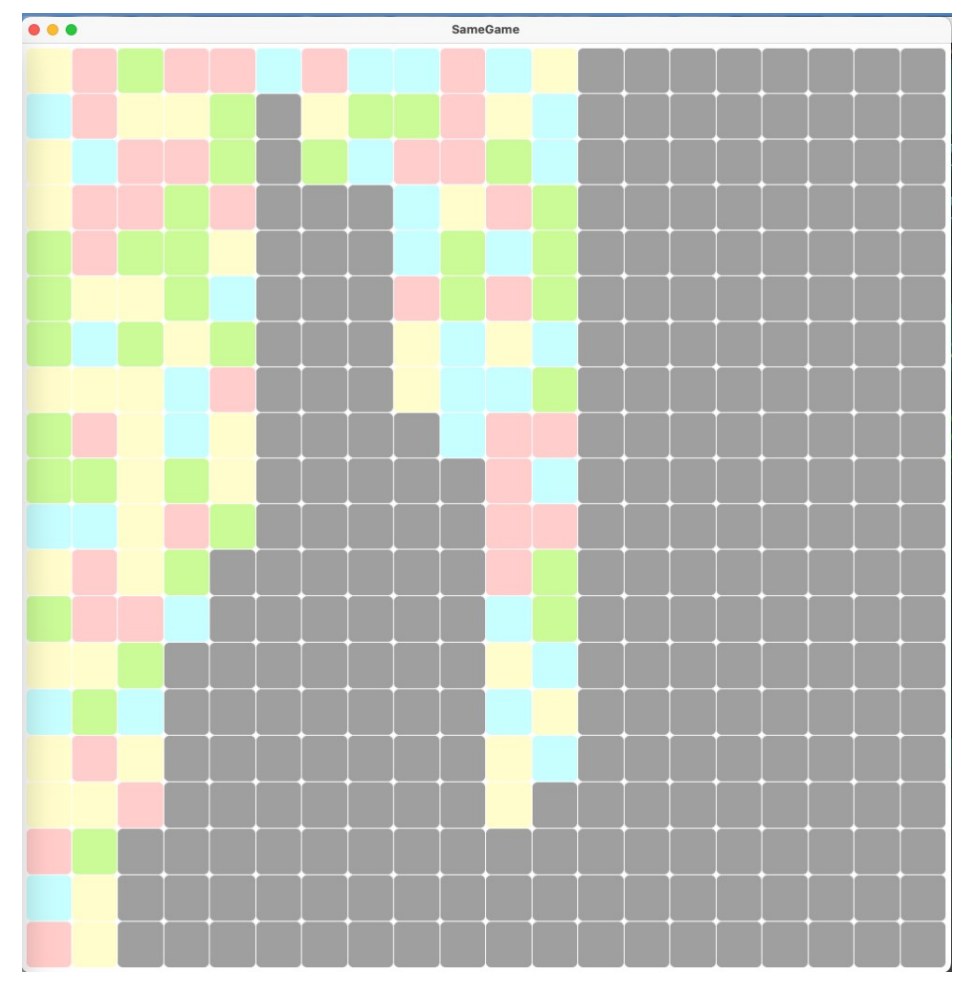

#### **Takuzu**

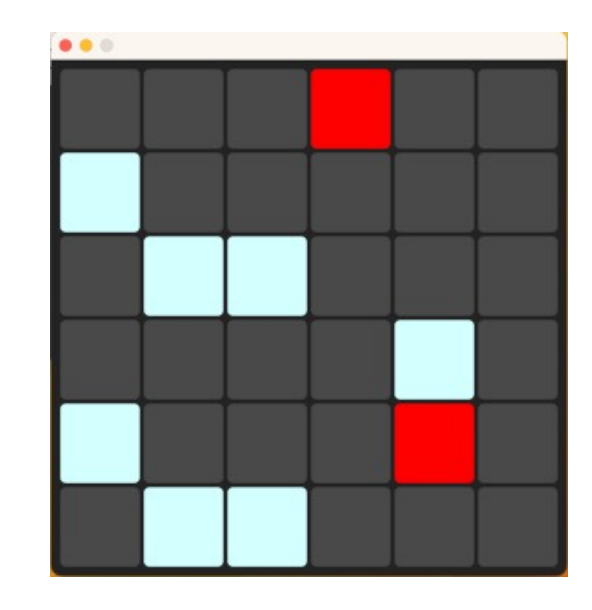

### **Professional Applications**

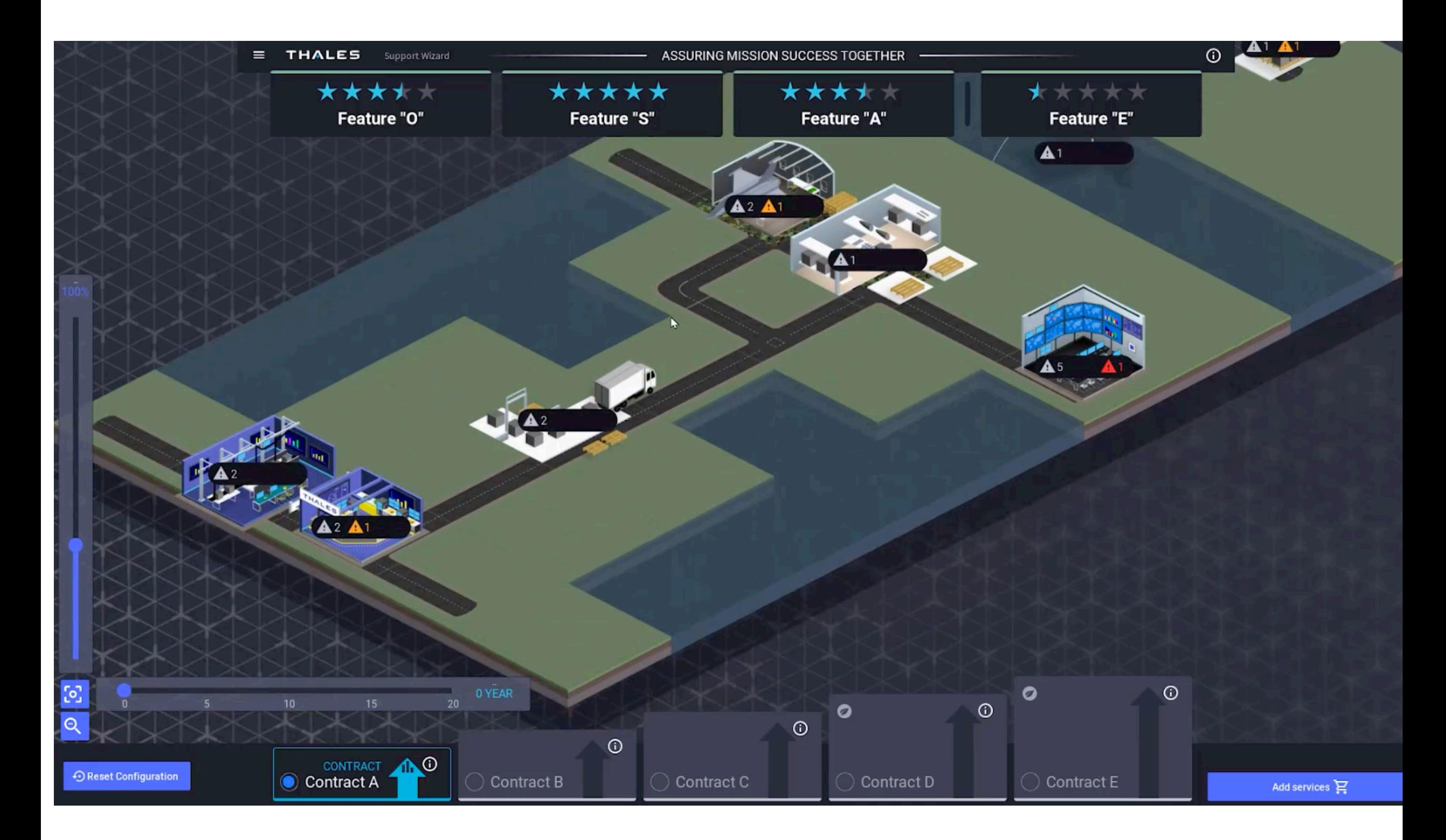

### **Isometric-based sale simulator**

- For salespeople
- Managing contracts and risks
- Developed in 2 months by 3 people with Bloc the new Pharo graphics framework

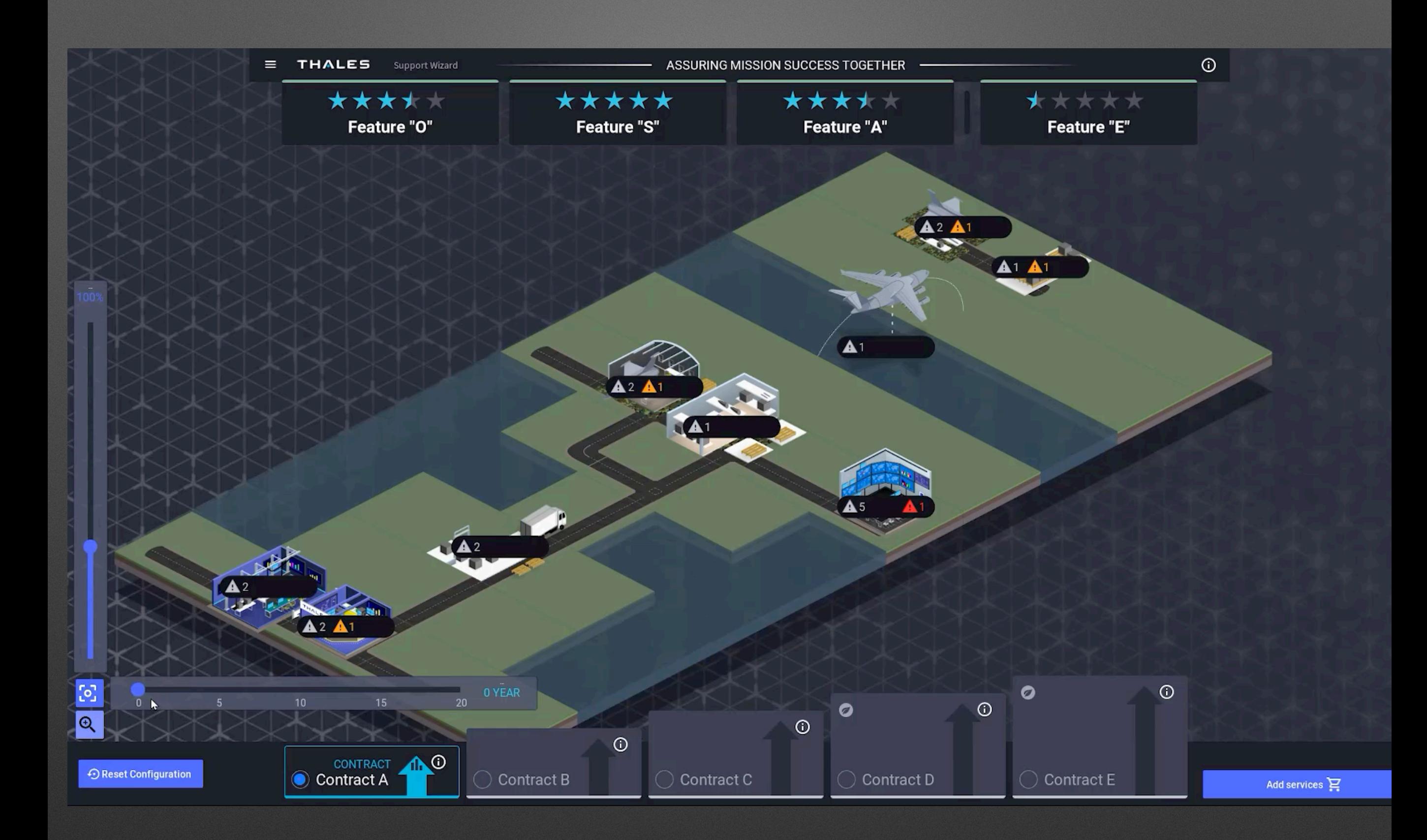
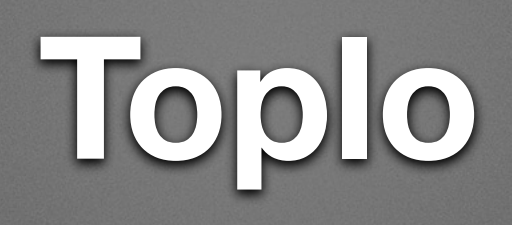

- Basis for Toplo: a new widget library based on [http://](http://ant.design) [ant.design](http://ant.design) design
- Fully skinnable
- Pending trees and table to be ready
- We can define specific widgets and their interaction

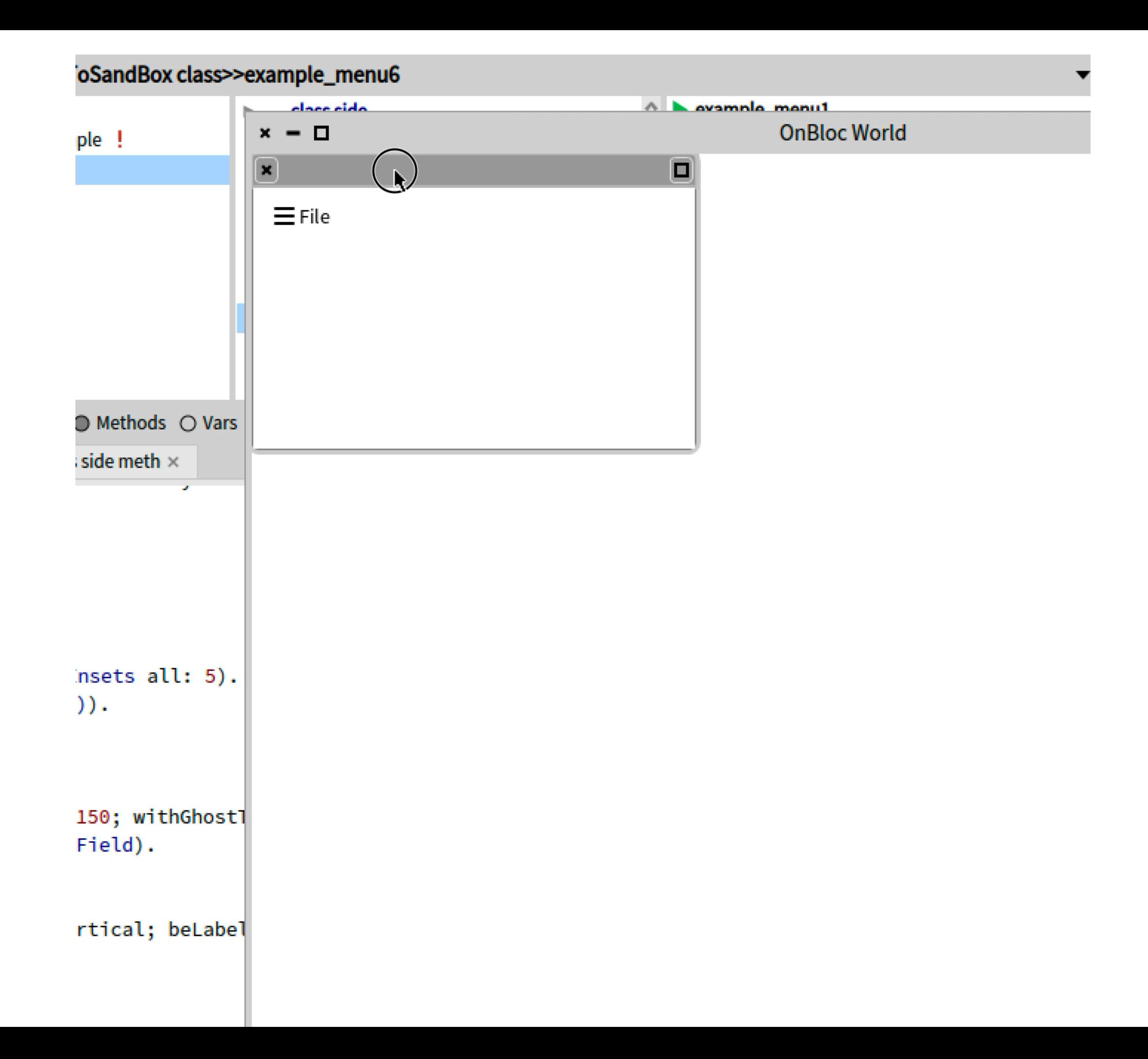

### $\bullet\bullet\bullet$

 $\mathbf{k}$ 

Vertical Wrapping Uniform element width Scrolling Auto-distribution

 $\bigcirc$ 

 $\bigcirc$ 

 $\Box$ 

 $\bigcirc$ 

 $\bigcirc$ 

Animate selection transition

1: Alabama 2: Alaska 3: Arizona 4: Arkansas 5: California 6: Colorado Connecticut 8: Delaware 9: Florida 10: Georgia 11: Hawaii 12: Idaho 13: Illinois Indiana 14: Iowa 15: Kansas 16: Kentucky 17: Louisiana 18: Maine 19: Maryland 20: Massachusetts 21: Michigan 22: Minnesota 23: Mississippi 24: Missouri 25: Montana 26: Nebraska

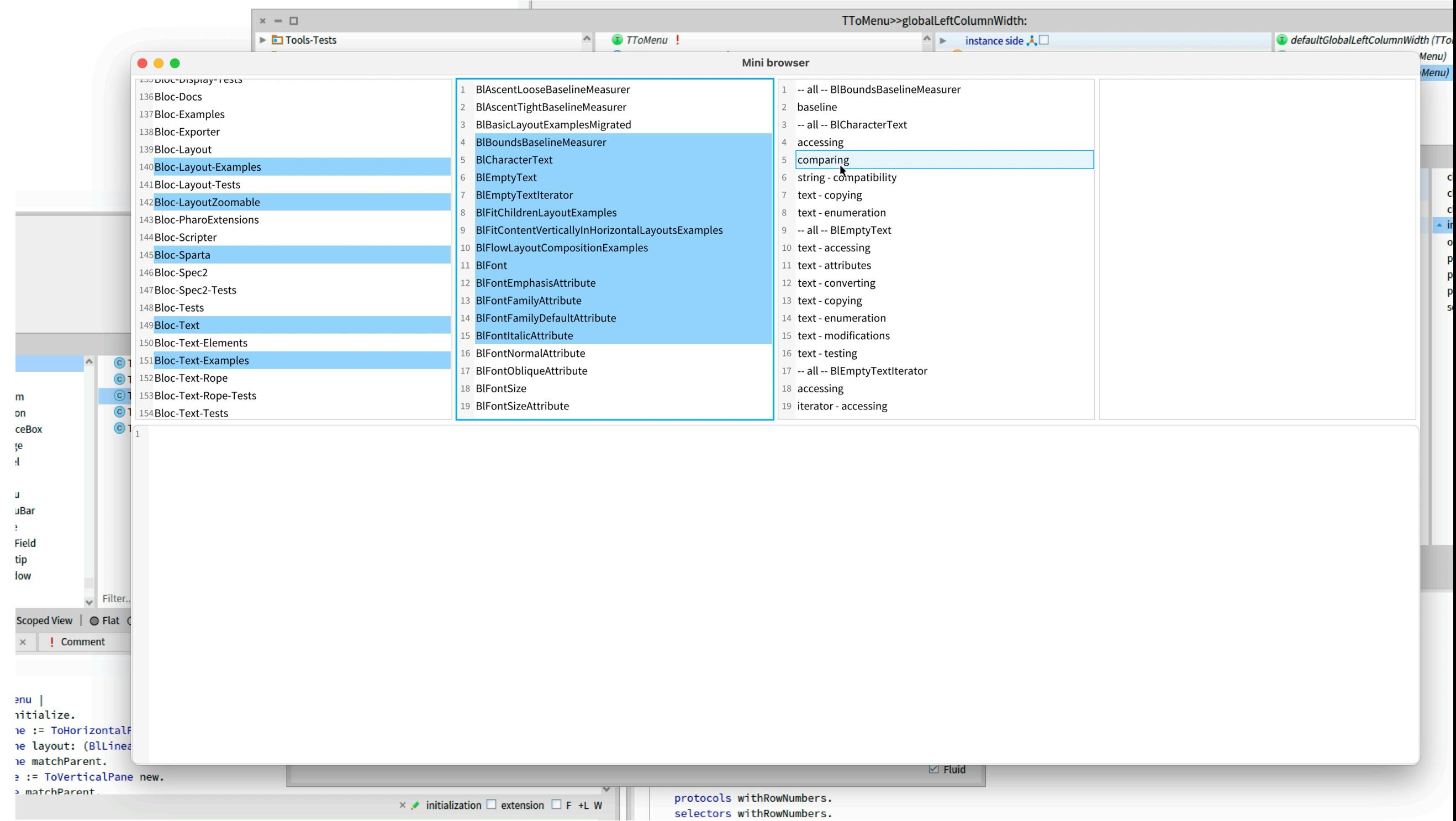

# **Pharo is research friendly**

## **Some International Research Groups**

Lafhis [\(AR\)](http://materias.fi.uba.ar/7507/)  [SCG \(CH\)](http://scg.unibe.ch/) [CAR \(FR\)](http://www.ensm-douai.fr/) RMOD (FR) Ummisco (IRD) Reveal (CH) Lysic (FR) ENSTA-Bretagne (FR) CEA-List (FR) Ryerson (CAN) OC (FR) CCMI-FIT (CZ)

ASERG (BR) Pleiad (CL) Macau (UNO) Cirad (FR) USTH (Vietnam) Soft-Qual (Serbia) Uni. Quilmes (AR) ENIT (FR) CS (Bo) Maroua (CAM) ETS (CAN)

## **Empowering is the right word**

### The immersive programming experience

Pharo is a pure object-oriented programming language and a powerful environment, focused on simplicity and immediate feedback (think IDE and OS rolled into one).

- Pharo is an energizing and creative environment
- Moldable tools are powerful
- Tried to share my feeling
- But "The idea of experience does not replace experience." Alain

Learn more about Pharo's key

### Download

**Access the Pharo Moocl** 3000 people registered and follow the Pharo Mooc. You can find it here.

## **Fun with Us**

- 1 hour from Paris, 1:30 from London, 35 min from Brussels
- Internships 3 to 6 months (right now we have 8 interns)
- Google Summer of Code
- PhDs / co supervision (e.g., B. Sarenac)
- Engineer position
- Visitors (Magadascar, Chile, Montreal, …)

# Fun, simple Pure & elegant Productive Empowering Addictive

Full access